ensile Ecole nationale superieure d'informatique pour l'industrie et l'entreprise

Statistique – MST

# Méthodes statistiques – MST 2

# ENSIIE

1 ère année

2015/16

*Evry* : Nicolas Brunel

*Strasbourg* : Emmanuel Périnel, Nancy Rebout

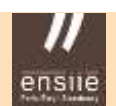

#### Statistique – MST

# Sommaire

- 0. Introduction
- 1. Notions de base Statistique descriptive
- 2. Bases de l'échantillonnage
- 3. L'estimation
- 4. L'estimation par intervalle de confiance
- 5. Les tests statistiques

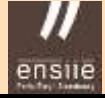

### 0. Introduction

# **0. Introduction**

# Plan

- Qu'est-ce que la statistique ?
- Domaines d'applications
- La démarche statistique
- Quelques exemples
- L'objet de ce cours

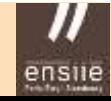

### 0. Introduction

# Qu'est-ce que la statistique ?

# **Définition(s)**

« Ensemble de données d'observations (une statistique) et activité (la statistique) qui consiste en leur **recueil**, leur **traitement** et leur **interprétation** » « Compter, dénombrer, **résumer**, synthétiser des **données** afin de mieux comprendre des phénomènes, les expliquer, les modéliser, les prévoir »

- **À l'origine** : ensemble d'informations concernant la population et l'économie
- **Aujourd'hui** : branche des mathématiques appliquées à la frontière de disciplines scientifiques (mathématique et informatique) : théorie des probabilités, algèbre, théorie des graphes, algorithmique, machine learning, datamining (= fouille de données), big data, etc.

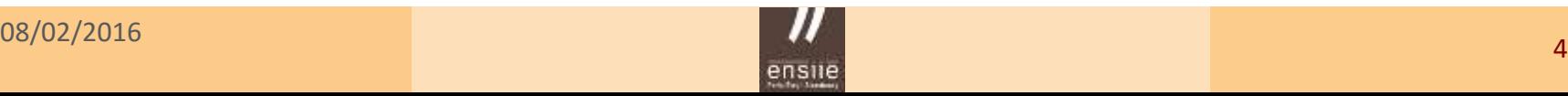

### ensile Ecole nationale superieure d'informatique pour l'industrie et l'entreprise

### 0. Introduction

# Domaines d'applications

Ils sont extrêmement **variés** !

- médecine
- démographie
- agriculture
- économie
- sociologie
- psychologie
- physique
- contrôle de qualité
- fiabilité
- enquête / sondage
- génomique
- écologie
- astronomie
- analyse sensorielle
- sport
- météorologie
- musique
- analyse de textes,
- web mining, etc.

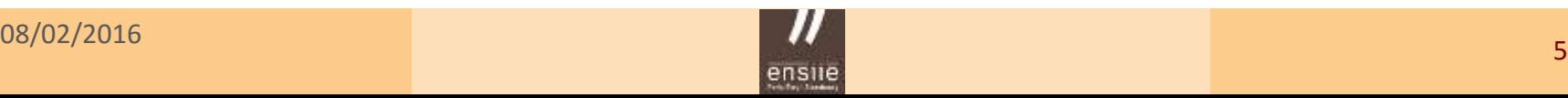

#### ensile Ecole nationale superieure d'informatique pour l'industrie et l'entreprise

## 0. Introduction

# La démarche statistique

Elles sont liées aux différentes phases du travail d'un statisticien

- **Recueil des données**  Plan d'expérience, plan de sondage
- **Statistique descriptive et exploratoire** Préparation des données, représentations graphiques, indicateurs numériques, analyse bivariée et multivariée (liaisons entre variables)
- **Statistique inférentielle** Raisonnement à partir d'un échantillon, estimation d'une grandeur, qualité de l'estimation, test d'une hypothèse
- **Modélisation et prévision statistique** Expliquer / prévoir un phénomène à l'aide de modèles mathématiques

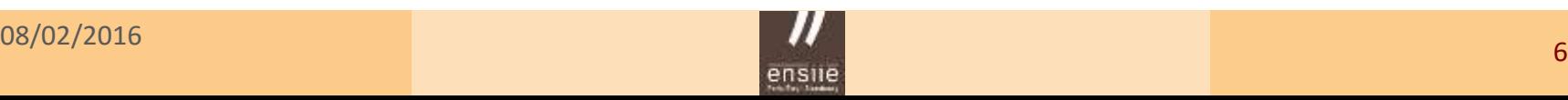

0. Introduction

# Quelques exemples

# **1. Construire un plan de sondage dans une enquête marketing**

But : évaluer l'appréciation d'un nouveau produit par des consommateurs

- Quels sont les clients potentiels d'un produit (population étudiée) ?
- Quelle technique de sondage (quotas ? aléatoire ? stratifié ? par grappe ?)
- Comment interroger (téléphone ? internet ? auto administré ? En face à face ?)
- Combien de personnes doit-on / peut-on interroger (taille d'échantillon) ?
- Quelle est la précision attendue sur les résultats obtenus selon la taille ?
- Évaluer la représentativité de l'échantillon (faut-il redresser l'échantillon ?)

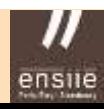

#### ensile Ecole nationale superieure d'informatique pour l'industrie et l'entreprise

### 0. Introduction

# **2. Construire un plan d'expérience en agriculture**

**But** : Comparer le rendement de variétés de blé

- Quelle est la variable réponse ? *Rendement de chaque variété*
- Quels sont les facteurs contrôlés ? *Les variétés, les doses de fertilisant*
- Quels sont les facteurs aléatoires ? *Hétérogénéité du sol, météo, etc.*
- Quel type de dispositif expérimental ? *Dispositif en blocs, randomisation totale, plans en carrés latins, split plot, criss-cross,*  $\alpha$  *- plans, etc.*
- Combien de variétés peut-on étudier au maximum ?
- Comment maîtriser les effets de bordure ou de voisinage ?

etc.

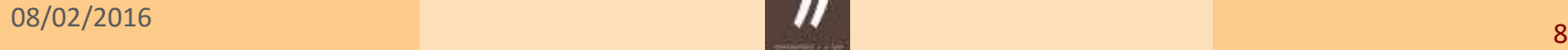

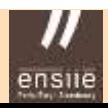

#### ensile Ecole nationale superieure d'informatique pour l'industrie et l'entreprise

### 0. Introduction

# **3. Analyser le lien de dépendance entre deux caractères**

**But** : étude de la pérennité d'une union selon le type d'habitat

*D'après Balakrishnan, 1986*

*Échantillon de 3864 couples, situation après 5 ans*

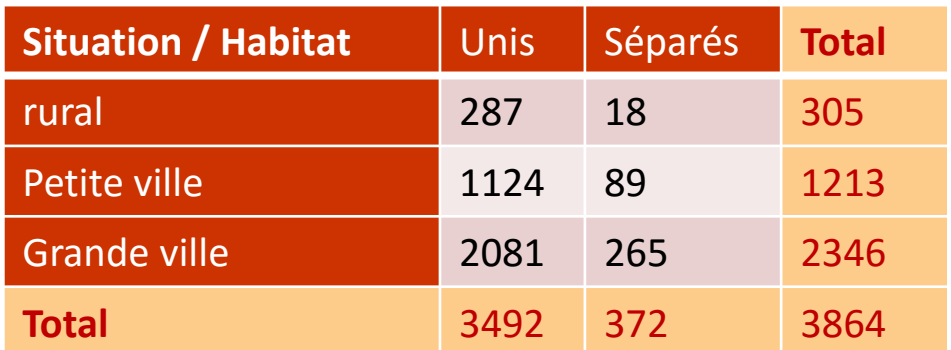

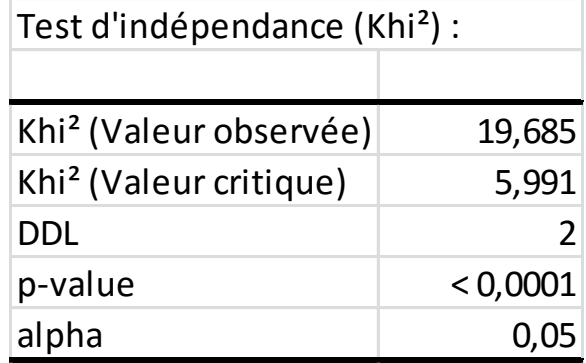

*L'hypothèse d'indépendance est rejetée…*

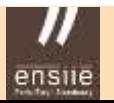

### ensile Ecole nationale superieure d'informatique pour l'industrie et l'entreprise //

### 0. Introduction

# **4. Analyse d'une corrélation linéaire**

**But** : Dans quelle mesure la taille d'un enfant est-elle liée à celle de ses parents ?

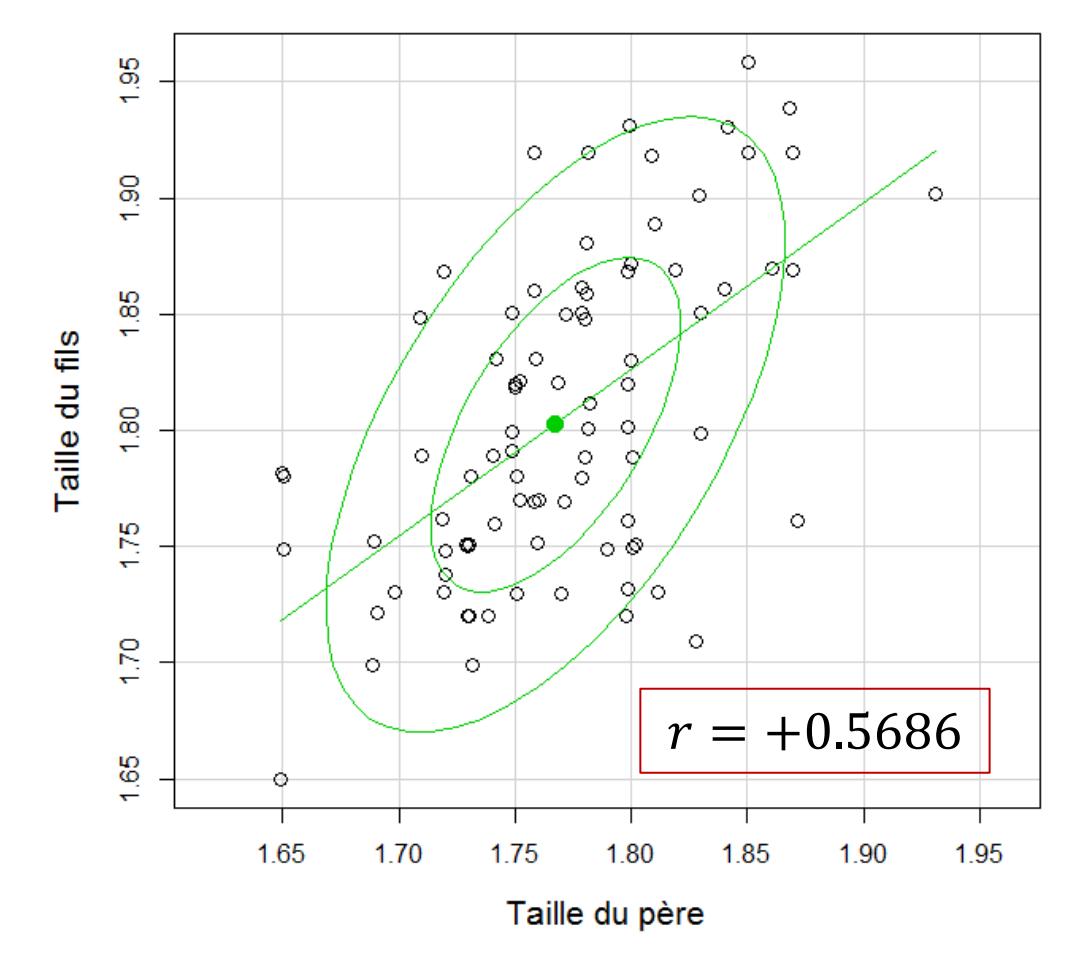

### ensile Ecole nationale superieure d'informatique pour l'industrie et l'entreprise

### 0. Introduction

# **5. Analyse exploratoire multidimensionnelle (AFC)**

**But** : Comparer les résultats de la présidentielle 2012 selon les départements

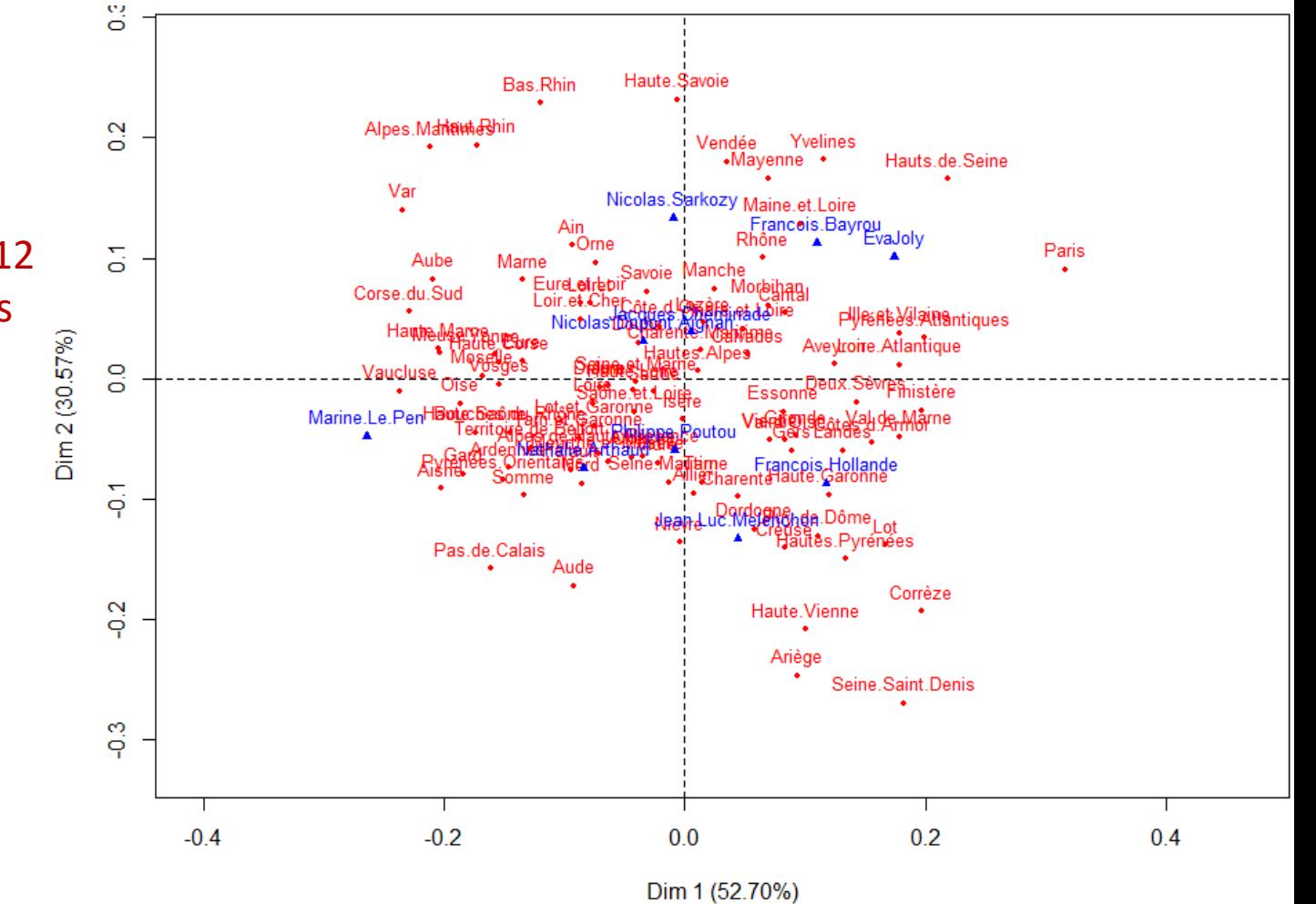

#### ensile Ecole nationale superieure d'informatique pour l'industrie et l'entreprise,

### 0. Introduction

# **6. Modélisation par analyse discriminante**

**But** : Prévoir l'appartenance d'un individu à un groupe prédéfini

*D'après Saporta (Analyse discriminante, support de cours du CNAM)*

- **Exemple 1.** Solvabilité d'emprunteurs auprès de banques Crédit scoring
- Deux groupes : Client à risque (contentieux) ou non
- Variables explicatives : taux d'endettement, revenu disponible du ménage, statut matrimonial, propriétaire/locataire, profession, ancienneté emploi, âge, nombre d'enfants, etc.
- **Exemple 2.** Risque en assurance automobile
- Deux groupes : « Bon ou mauvais conducteur »
- Variables explicatives : CSP, sexe, tranche d'âge, catégorie de véhicule, etc.

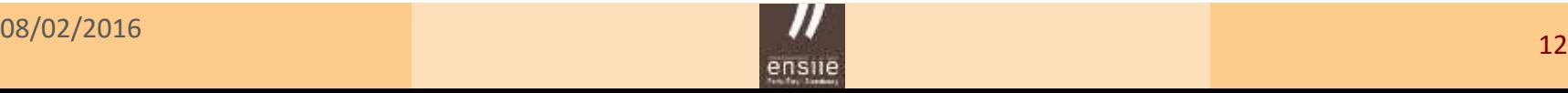

### 0. Introduction

### **Exemple 1.** Solvabilité d'emprunteurs

Principe : établir un score, fonction des variables explicatives, traduisant le niveau de solvabilité du client

$$
score = fonction(X_1, X_2, ..., X_p)
$$

### Exemple

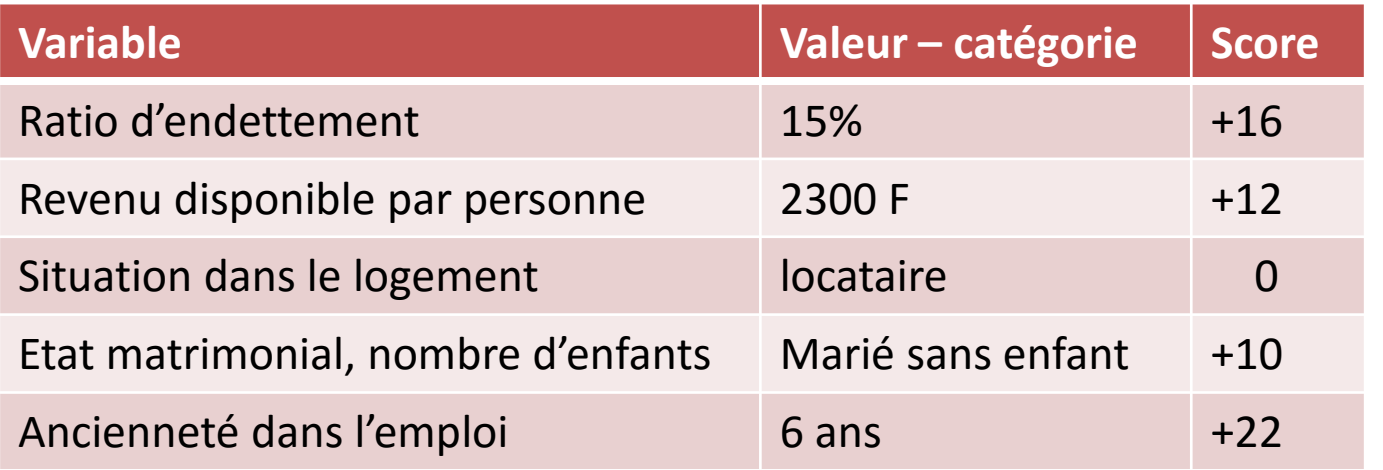

 $score = +60$ 

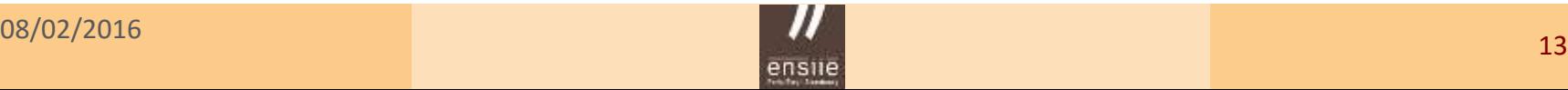

### 0. Introduction

#### **Répartition du nombre de contentieux par tranche de score**

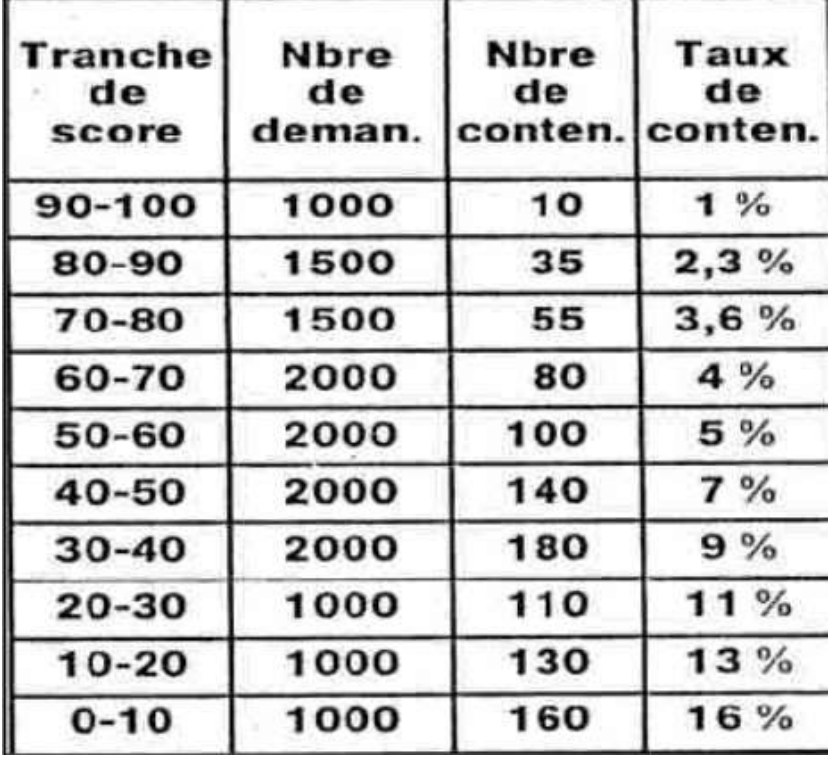

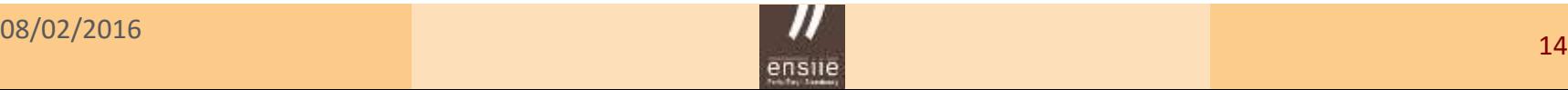

#### ensile Ecole nationale superieure d'informatique pour l'industrie et l'entreprise,

### 0. Introduction

# **7. Web mining – Text mining**

### **Web mining**

Ensemble des techniques qui visent à explorer, traiter et analyser les grandes masses d'informations consécutives à une activité Internet But = valoriser un site ; personnaliser un contenu selon le profil de l'utilisateur

Type de données traitées : contenu d'une page (textes, graphiques), sa structure, son usage (adresses IP, date, temps des requêtes), profil de l'utilisateur

### **Text mining**

Extraction de connaissances dans les textes ; spécialisation de la fouille de données (*data mining*) ; fait partie du domaine de l'intelligence artificielle Applications : indexation de textes, détection d'anomalies, anti spam, mesure de ressemblance / coïncidence entre textes, etc.

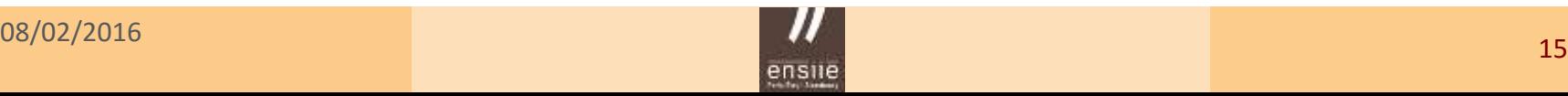

#### ensile Ecole nationale superieure d'informatique pour l'industrie et l'entreprise,

### 0. Introduction

# L'objet de ce cours

- Notions de base, statistique **descriptive**
- Les fondements de la statistique **inférentielle**

### **Un cours de statistique inférentielle** / statistique mathématique

- o **Échantillonnage** : déduire des renseignements sur un échantillon à partir de la connaissance de la population
- o **Estimation** : déduire des renseignements sur une population à partir de la connaissance d'un échantillon
- o Mettre en place un **test d'hypothèse**

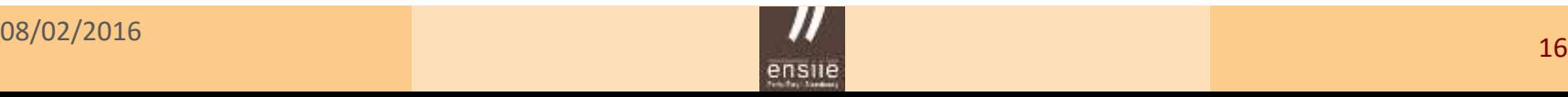

### 1. Notions de base

# **1. Notions de base**

# Plan

- Exemples de jeux de données
- Population, échantillon, individus
- Variables statistiques
- Le tableau *individus* x *variables*
- Représentations graphiques usuelles
- Principaux indicateurs numériques

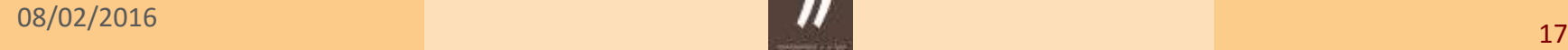

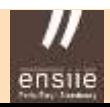

# 1.1 - Exemples de jeux de données

### Exemple 1. Chevesne

Longueur (en mm) et poids (en grammes) de 20 chevesnes

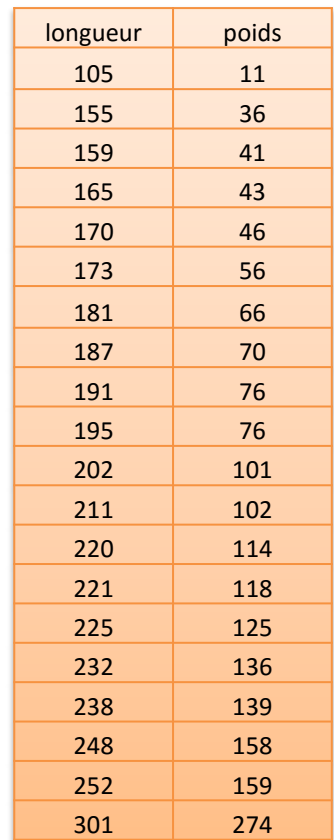

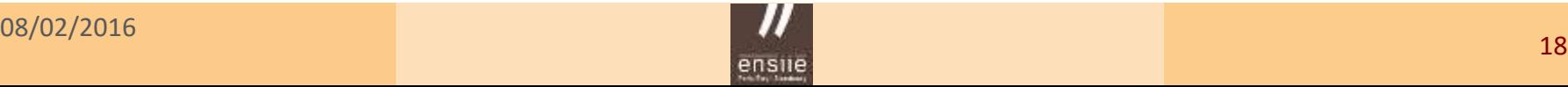

### Exemple 2. Prison

### Enquête par questionnaire auprès de 1500 adultes français sur le thème de la prison

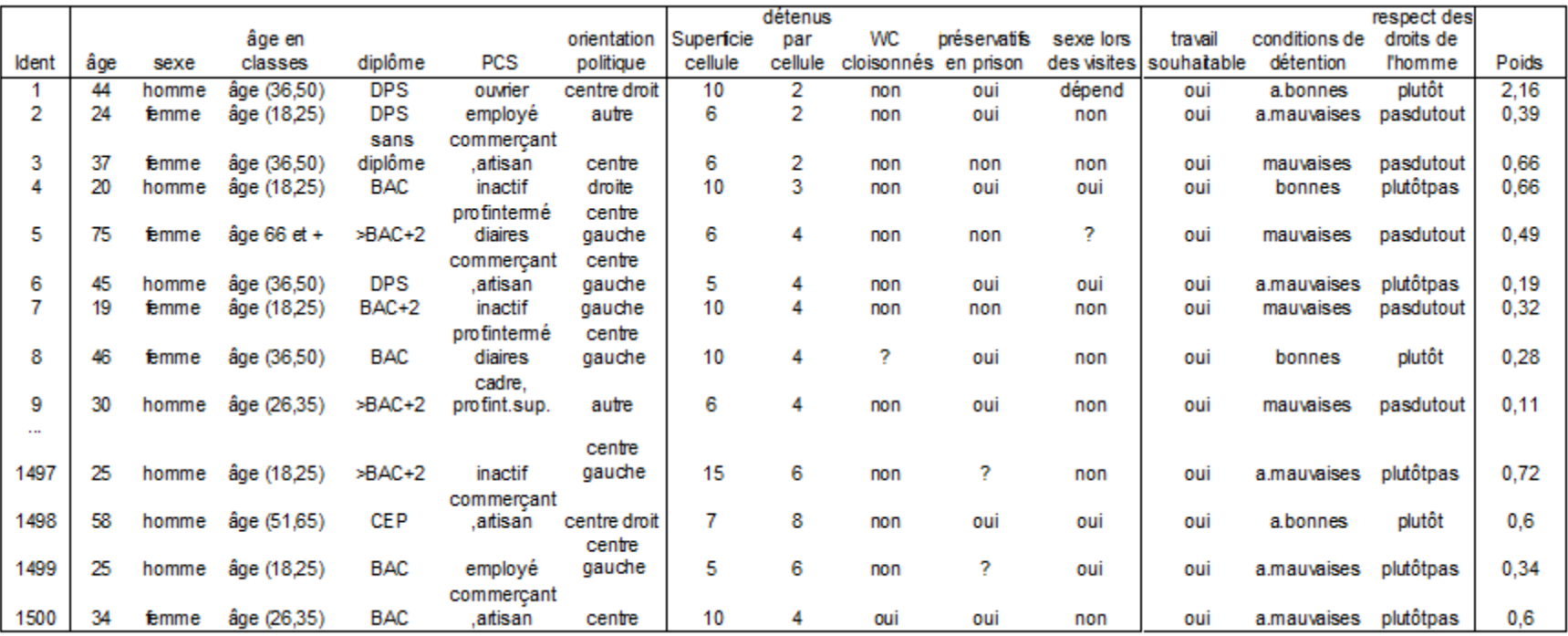

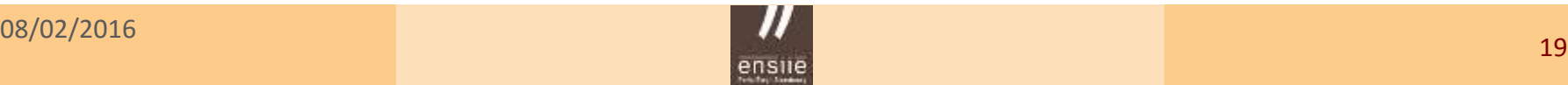

### Exemple 3. Poussins

Etude de l'effet de trois traitements sur le poids de 24 poussins mâle ou femelle

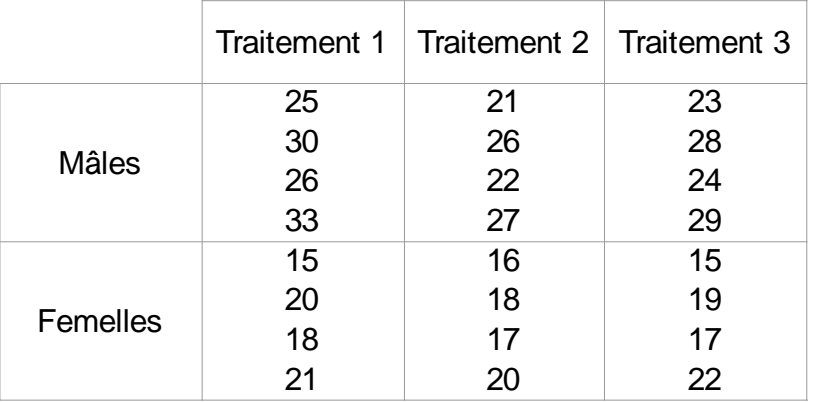

### Exemple 4. Yaourts

Etude de la viscosité (en mPa.s) de quatre yaourts à deux dates différentes

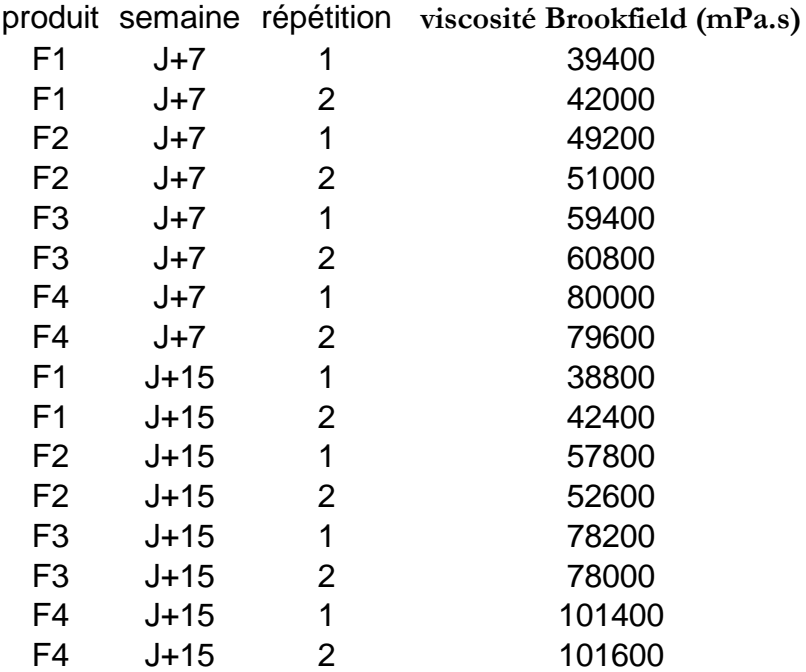

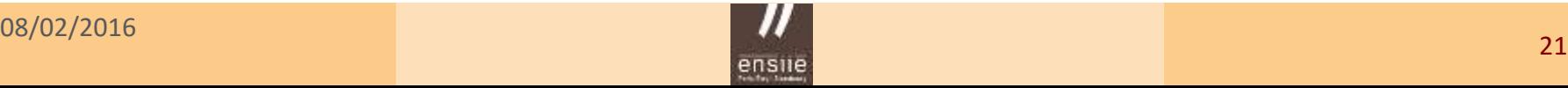

1. Notions de base – Population, échantillon, individus

# 1.2 - Population, échantillon, individus, variables

# Population et individu statistique

- Très souvent : notion **démographique**, **biologique** écologique
- **En statistique** : ensemble des objets ou individus statistiques étudiés
- **Individu** statistique = **unité** statistique : très diverses !

# Population *versus* échantillon

- **échantillon** : fraction, sous-ensemble de la population étudiée
- **Pourquoi** n'étudier qu'une fraction de la population ?
- Recensement *versus* sondage

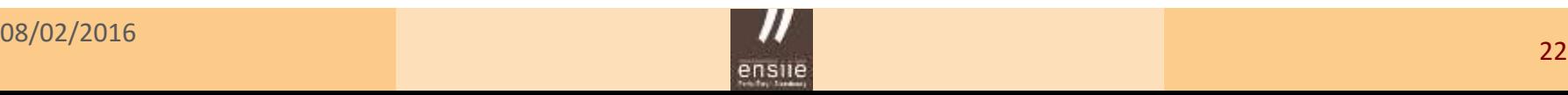

1. Notions de base – Population, échantillon, individus

# Description et inférence statistique

**Description** 

- Résumer, synthétiser les résultats l'information contenue dans des données à l'aide de **graphiques** ou d'**indicateurs numériques**
- Les résultats obtenus se limitent aux individus observés

# Inférence

- **Extrapoler**, **généraliser** les résultats observés sur un échantillon à la population dans sa globalité
- Qualité essentielle attendue pour un échantillon : sa **représentativité**
- Un exemple typique : l'enquête par **sondage**
- Contexte **d'incertitude**. Importance de la théorie des **probabilités**
- Notions importantes : tests d'hypothèses, risque, confiance, prévision, estimation, probabilité critique, etc.

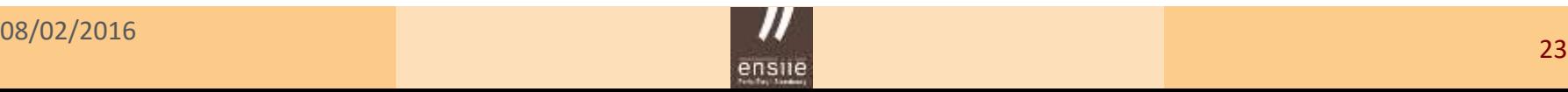

# 1.3 - Variables statistiques

- **Caractéristiques** utilisées pour décrire les individus de la population étudiée Informations recueillies sur les unités statistiques
- Terminologie différente selon les domaines d'application : *Variables, attributs, paramètres, descripteurs, facteurs, caractères*, etc.

Deux grands types de variables

**Variables quantitatives** *(taille, salaire, température, etc.)* **Variables qualitatives**

*(sexe, profession, habitat, etc.)*

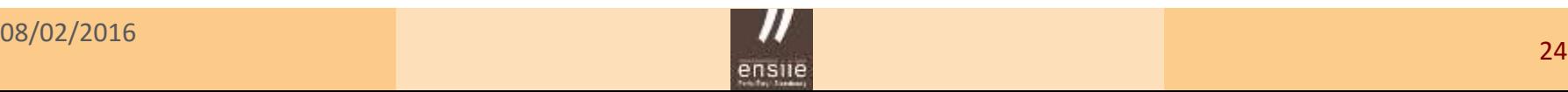

# Variables **quantitatives**

Les valeurs prises sont des grandeurs mesurables, numériques

Elles se subdivisent en 2 types :

- **Continues** : observables sur un intervalle continu Nombre de valeurs possibles *a priori* infini
- **Discrètes** : prennent un nombre fini de valeurs (en général entières et peu nombreuses)

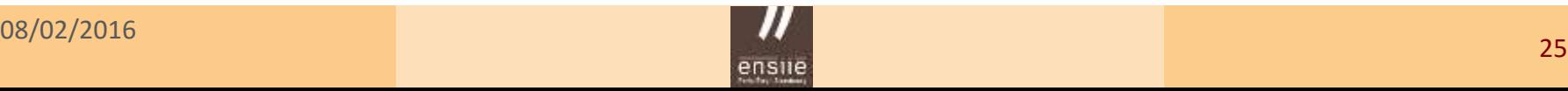

### Variables **qualitatives**

- Les valeurs prises par la variable sont des « qualités », non numériques, appelées **modalités** ou **catégories**
- Les modalités définissent des **sous populations** dans la population étudiée (hommes/femmes, rural/urbain, etc.)
- Variables **ordinales** (modalités ordonnées) ou **nominales** (aucun ordre)

### REMARQUES

- o Comment **distinguer qualitative / quantitative** ? Opération arithmétique (min, max, somme, moyenne, etc.) possible?
- o **Discret – Continu** : distinction parfois **arbitraire**...
- o Une variable continue : presque autant de valeurs différentes que d'individus
- o Souvent, seule la distinction *quanti / quali* est importante

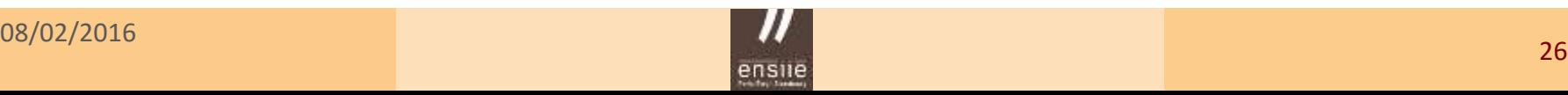

### Variable qualitative et sous populations associées

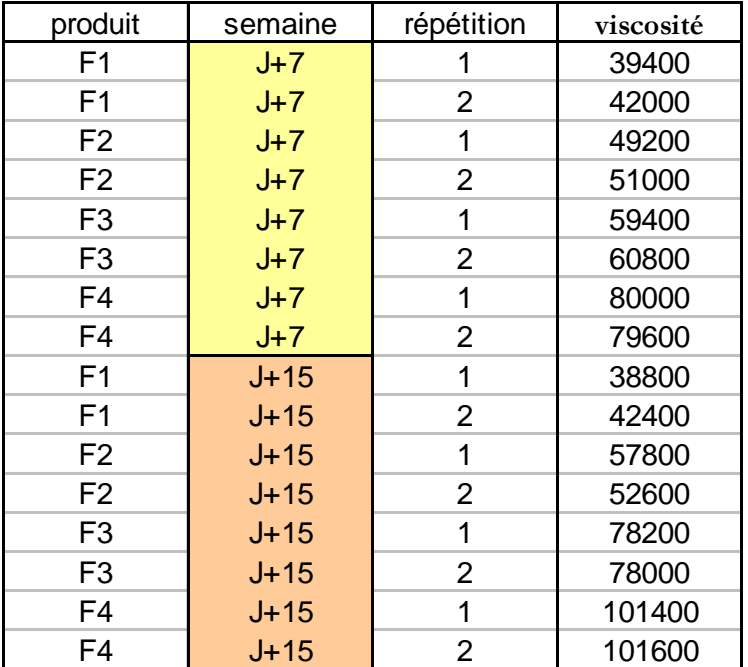

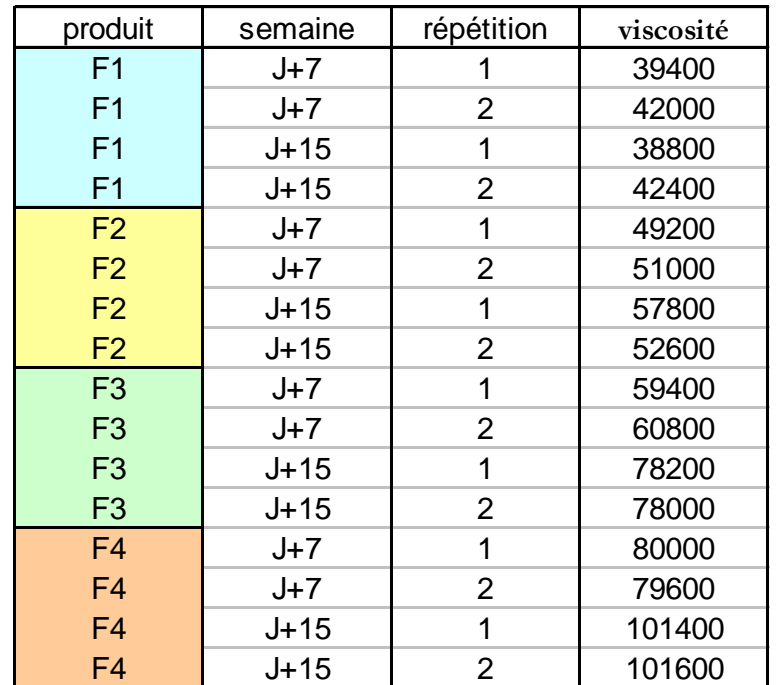

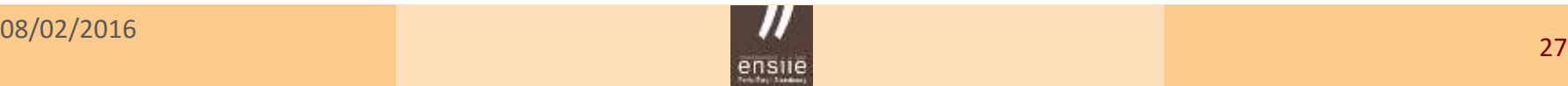

1. Notions de base – Le tableau *individus* x *variables*

# 1.4 - Le tableau *individus* x *variables*

**Principal format de données** sous lequel les informations sont saisies afin d'être traitées par un logiciel statistique

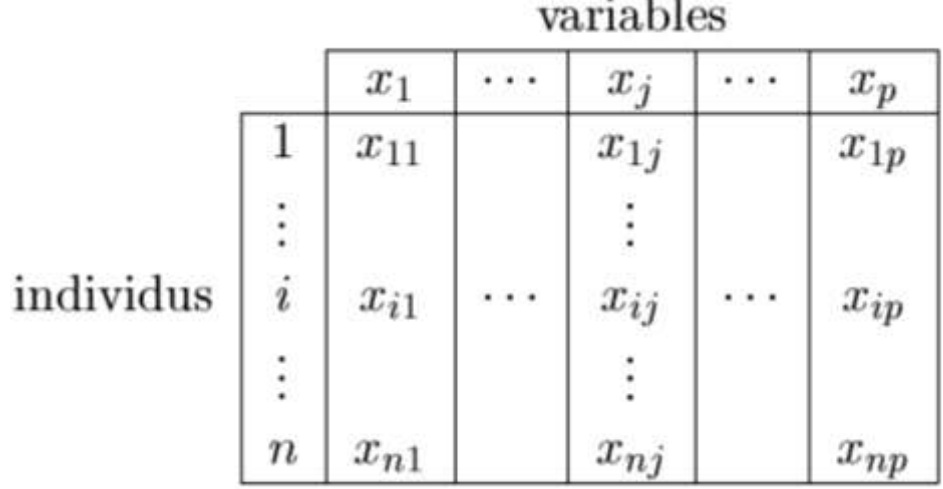

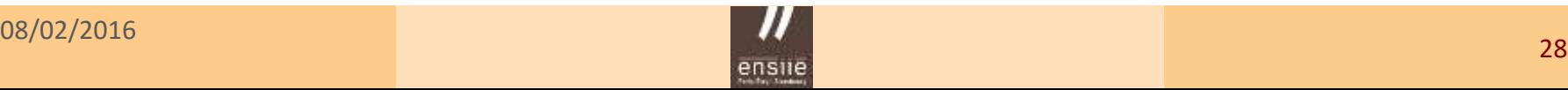

1. Notions de base – Le tableau *individus* x *variables*

### Identificateur des individus

- Identificateur = nom des individus
- Obligatoirement tous différents !
- Appelé aussi « *libellé des observations »*, « *nom des cas »* (logiciel R – Package Rcmdr)

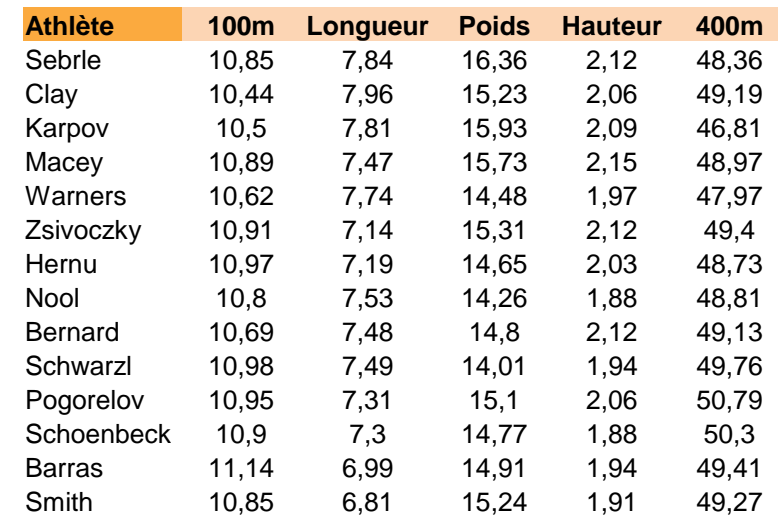

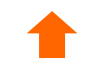

#### *Individus anonymes Nom des observations*

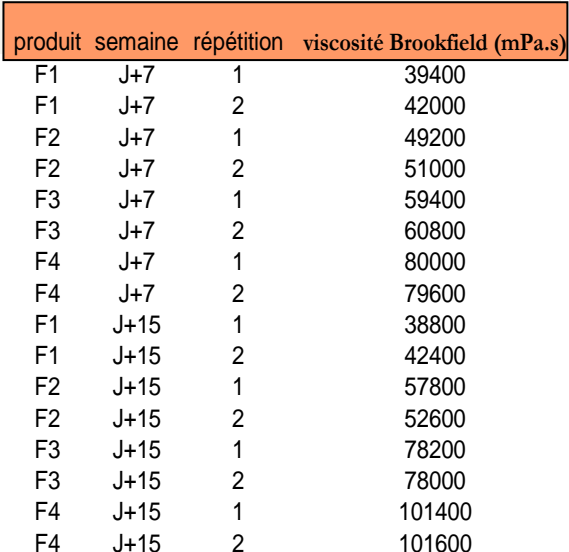

1. Notions de base – Le tableau *individus* x *variables*

### *Quel format pour un tableau individus x variables ?*

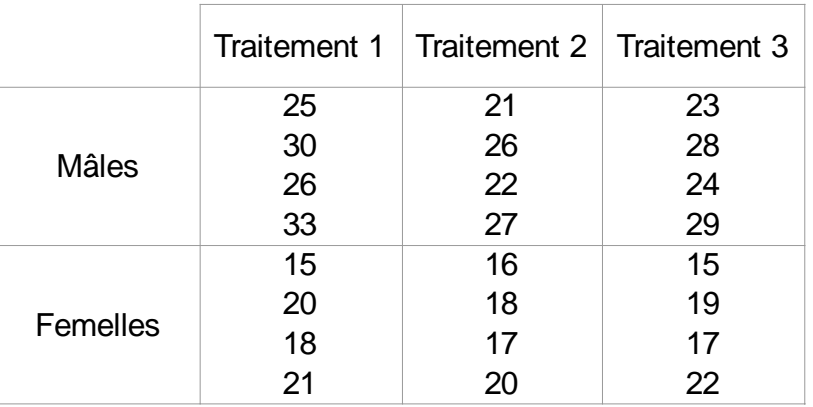

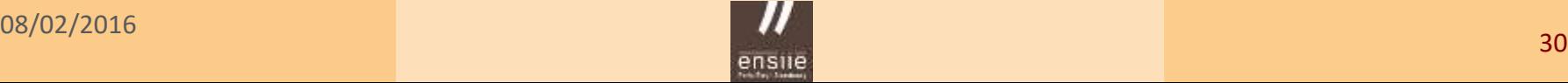

# 1.5 - Représentations graphiques usuelles

### Pour une variable qualitative

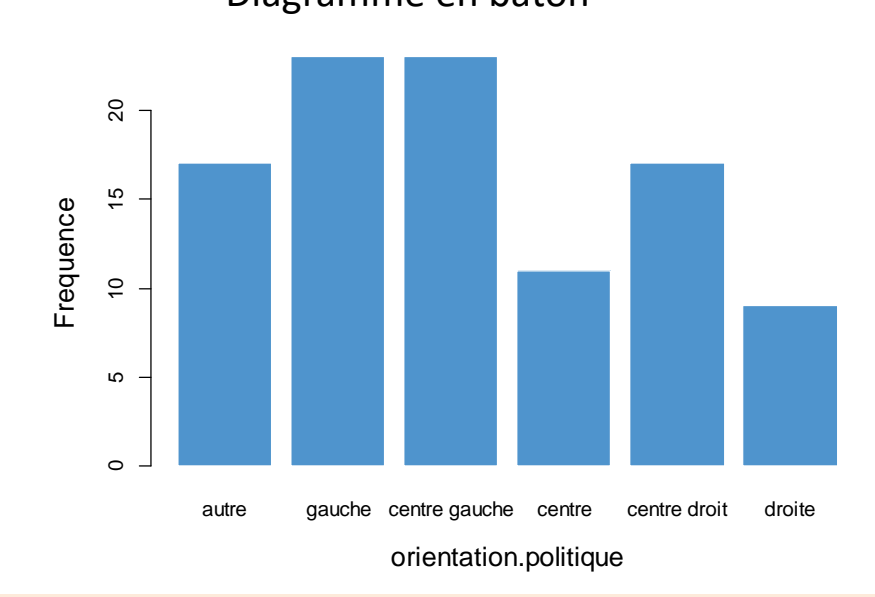

## Diagramme en bâton **Diagramme en secteurs - Camembert**

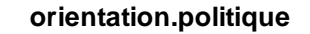

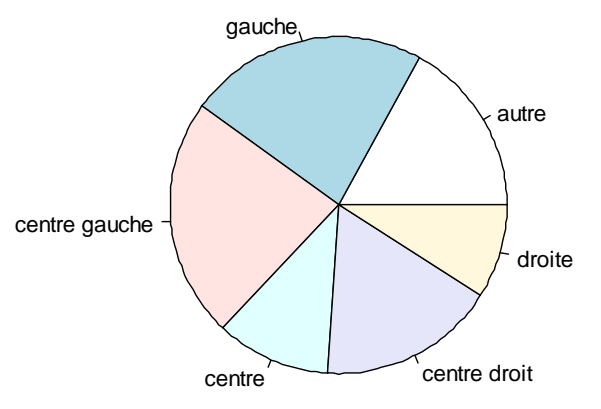

**pie(table(genepi\$orientation.politique**), main="orientation.politique")

**barplot**(table(genepi\$orientation.politique), ylab="Frequence", border="white", col="steelblue3") xlab="orientation.politique", cex.lab=1.3,

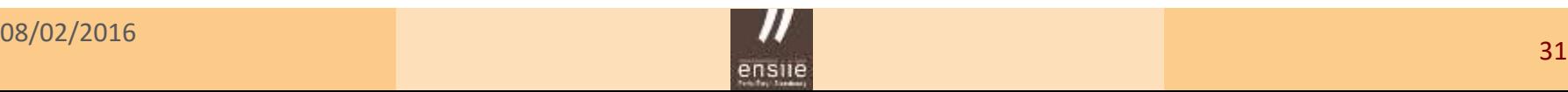

### Pour une variable quantitative – *Représentation des valeurs individuelles*

### **Exemple** : longueur d'un chevesne

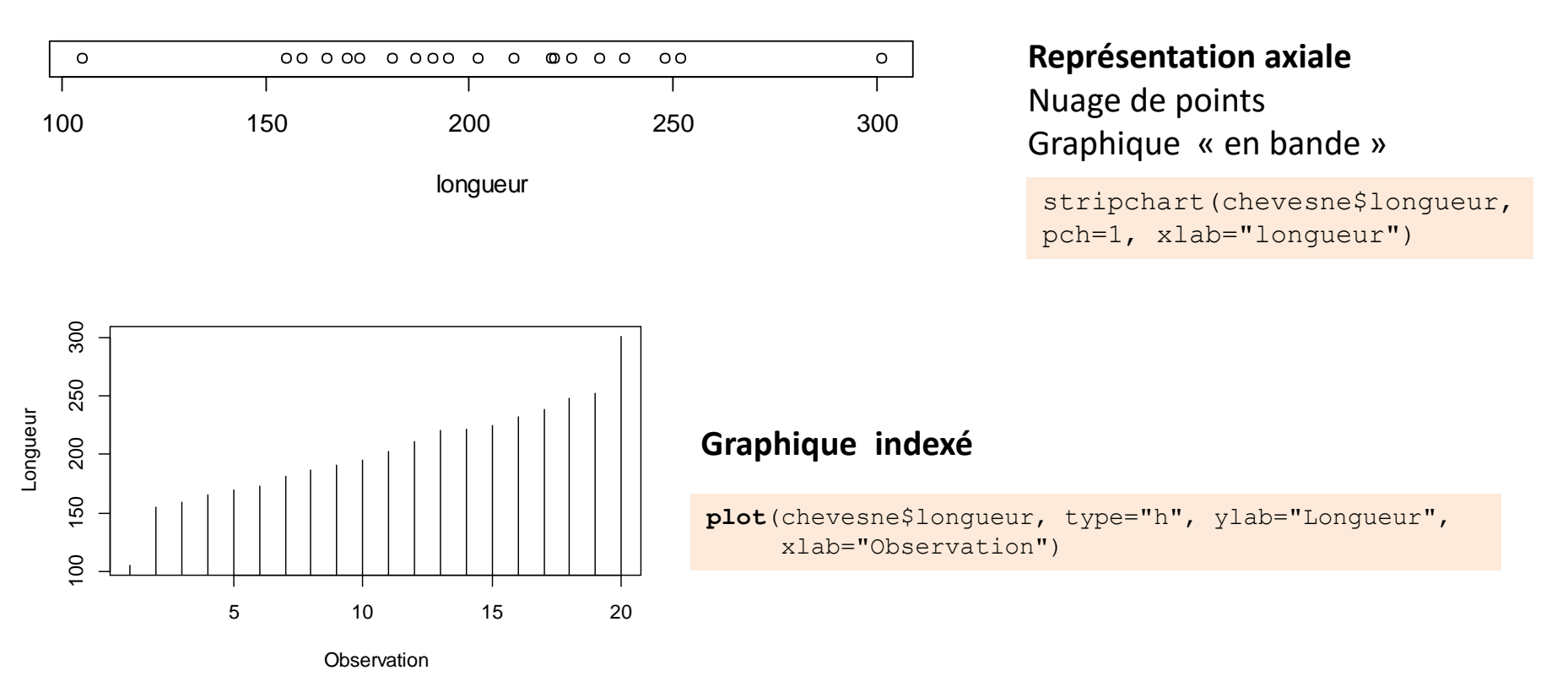

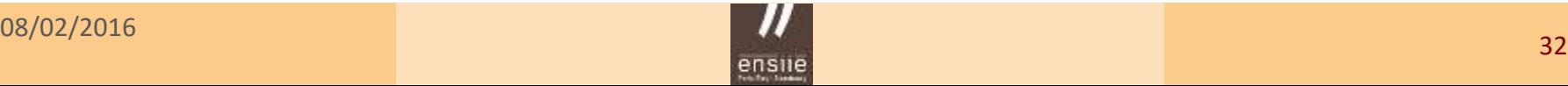

### Pour une variable quantitative – *Représentation synthétique*

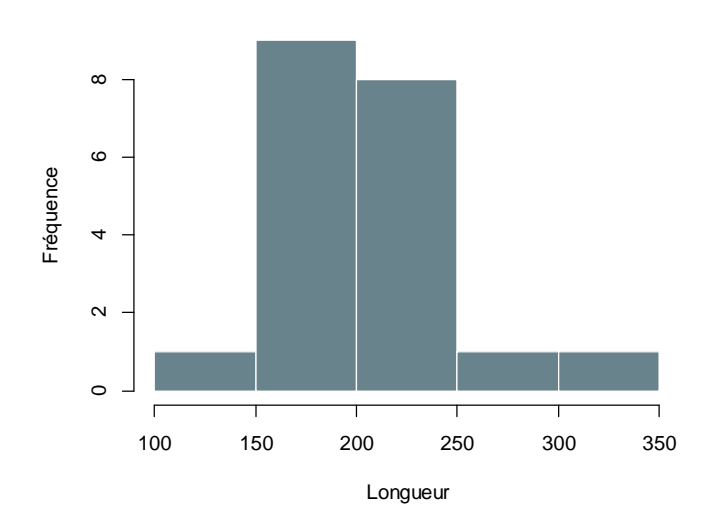

**Longueur d'un chevesne**

#### **Histogramme**

```
hist(chevesne$longueur, nclass=6, 
col="lightblue4", border="white", main = 
"Longueur d'un chevesne", ylab="Fréquence", 
xlab="Longueur")
```
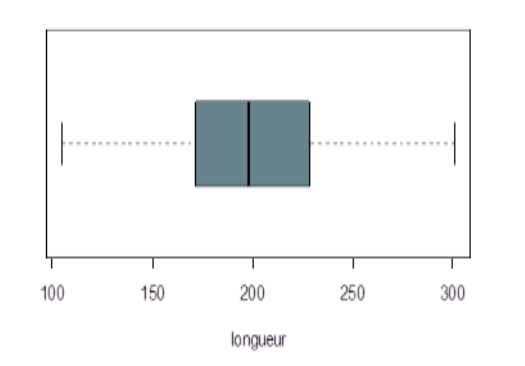

#### **Boîte à moustaches -** *boxplot*

**boxplot**(chevesne\$longueur, xlab="longueur", col="lightblue4", horizontal=T)

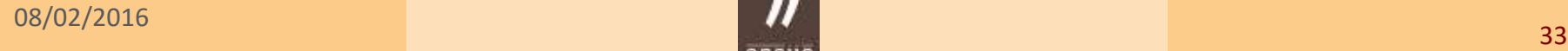

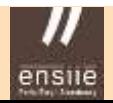

#### ensile Ecole nationale superieure d'informatique pour l'industrie et l'entreprise

1. Notions de base – Représentations graphiques

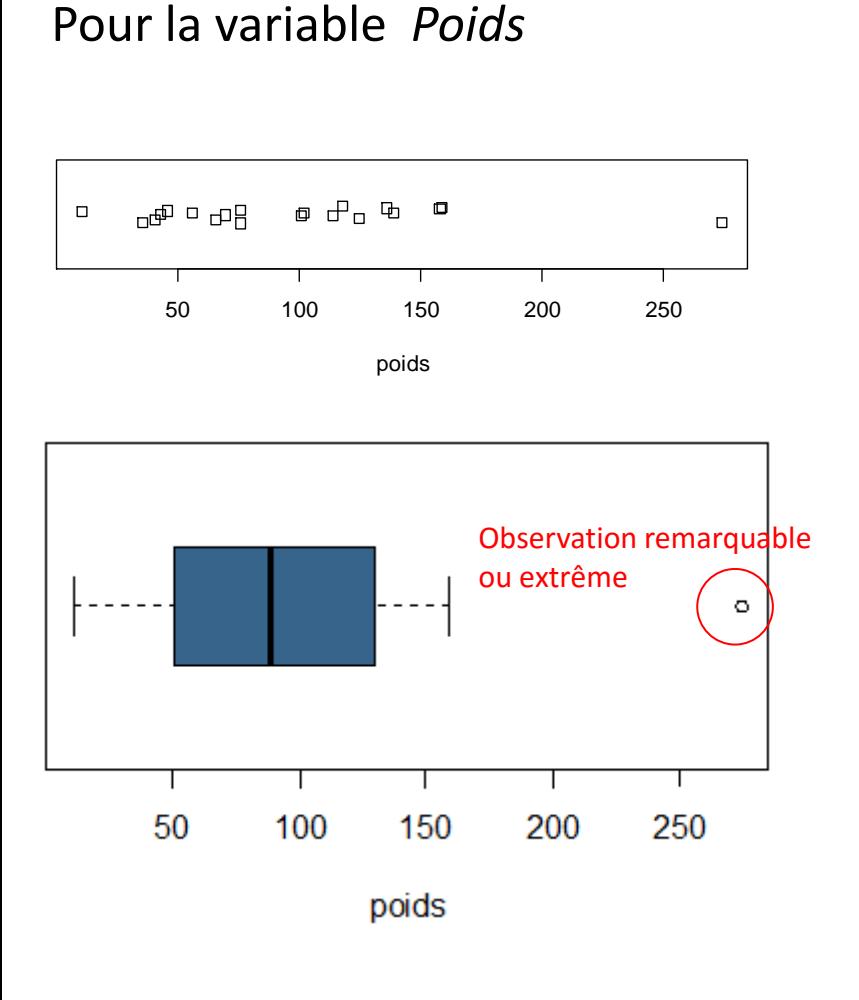

### Construction d'un box plot

#### Représentation basée sur les *quartiles*

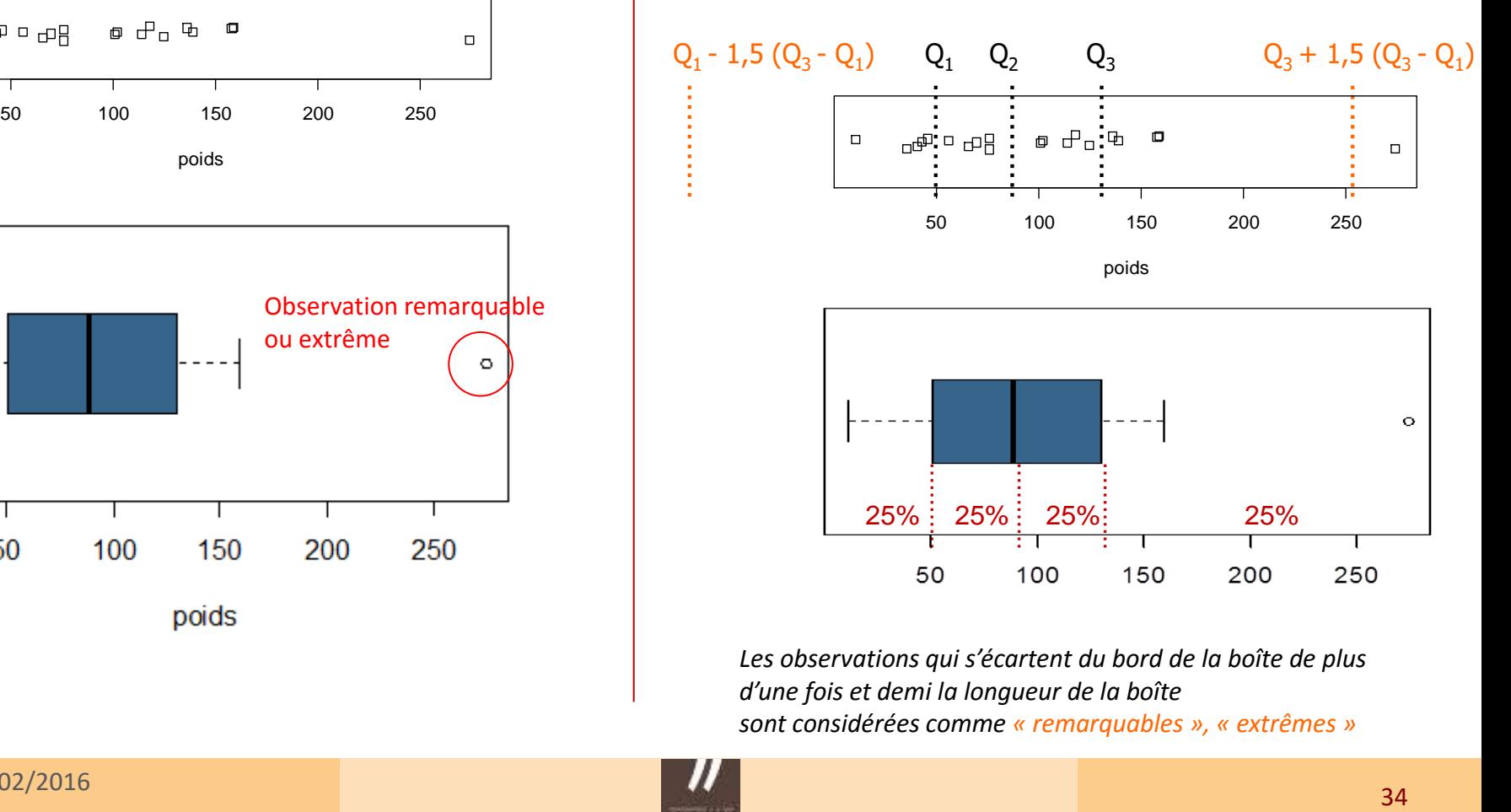

*Les observations qui s'écartent du bord de la boîte de plus d'une fois et demi la longueur de la boîte sont considérées comme « remarquables », « extrêmes »*

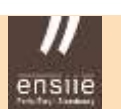

### Quantile d'ordre  $\alpha$

C'est la valeur d'une variable, notée  $q_\alpha$ , associée à une **fréquence cumulée** =  $\alpha$ 

ensile

 $Q1 = Q_{0.25}$  = quantile d'ordre 25 %  $Q2 = Q_{0.50}$  = quantile d'ordre 50 %  $Q3 = Q_{0.75}$  = quantile d'ordre 75 %

*« Le pourcentage de valeurs inférieures à q est égal à »*

Illustration pour la loi Normale *N* (0,1)

 $q_{0.975}$  = ?  $q_{0.95}$  = ?

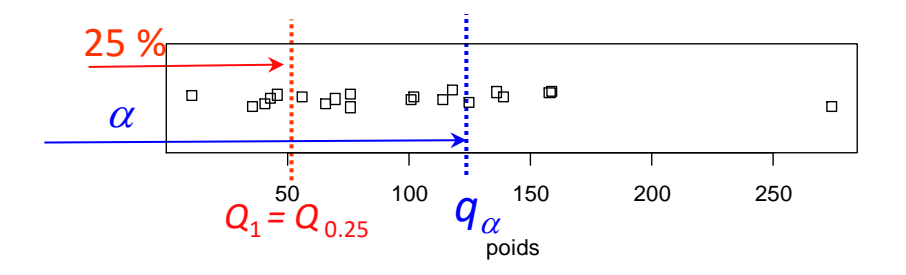

Normal Distribution:  $\mu$  = 0,  $\sigma$  = 1

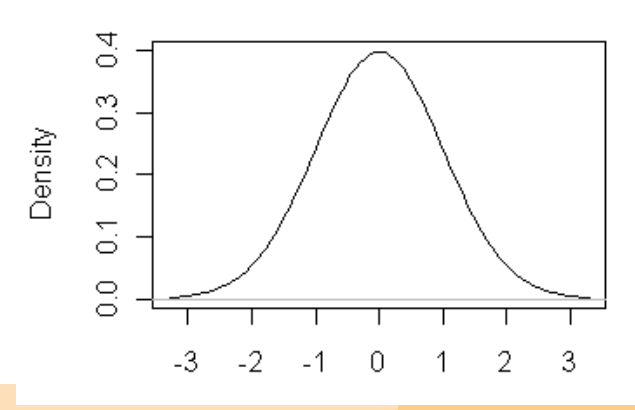

1. Notions de base – Indicateurs numériques

# Indicateurs numériques

### **Pour des variables quantitatives**

- o Indicateurs de tendance centrale
- o Indicateurs de dispersion

### **Pour des variables qualitatives**

- o Tableaux d'effectifs ou de fréquences
- o Mode

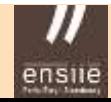

1. Notions de base – Indicateurs de tendance centrale

# 1.6 – Indicateurs de tendance centrale

# Pour des variables quantitatives

### **Illustration**

- Population : 25 poudres de lait
- Variable MAT/MST *Teneur en protéine / Matière sèche*

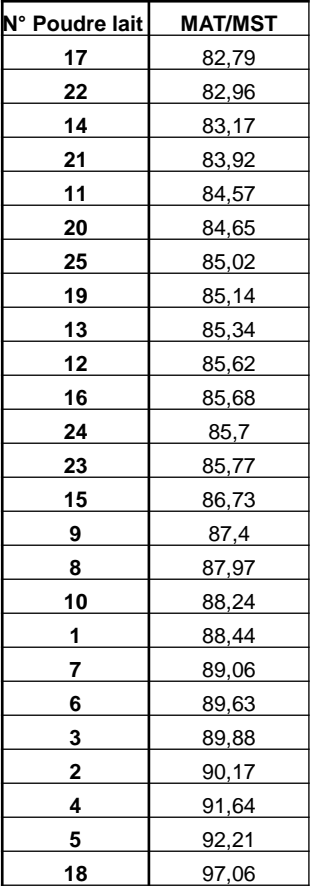

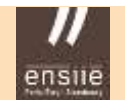

1. Notions de base – Indicateurs de tendance centrale

### La moyenne arithmétique

Une série statistique de *n* valeurs  $(x_1, x_2, ..., x_i, ..., x_n)$ 

$$
\overline{x} = \frac{1}{n} \sum_{i=1}^{n} x_i
$$

- Indicateur « universel »
- Sensibilité aux valeurs extrêmes

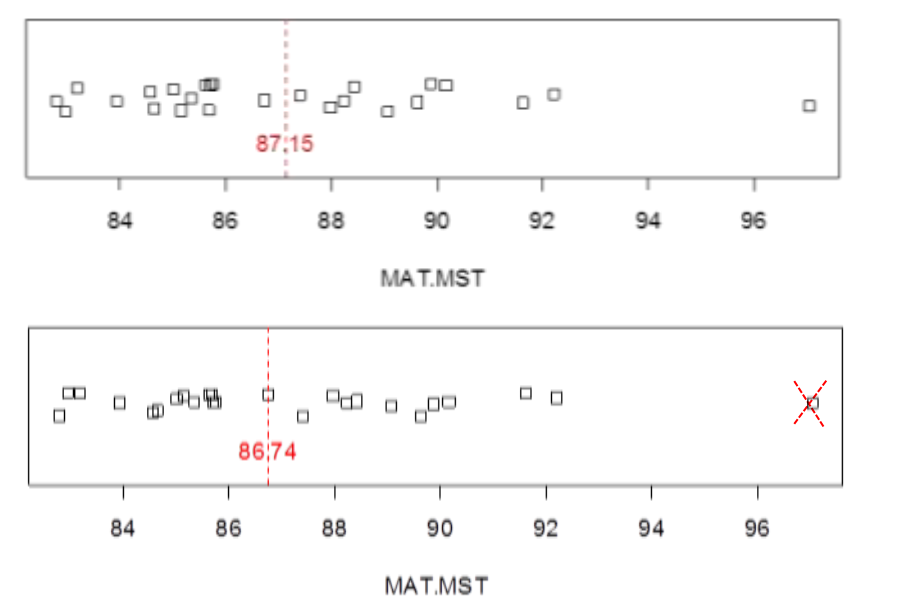

Moyenne (avec) =  $87,15$ 

Moyenne (sans) =  $86,74$ 

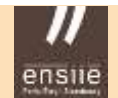

### ensile Ecole nationale superieure d'informatique pour l'industrie et l'entreprise,

#### 1. Notions de base – Indicateurs de tendance centrale

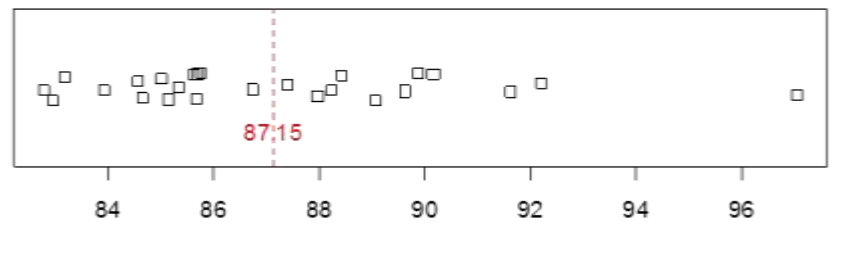

MAT.MST

stripchart(MAT.MST, method="jitter", xlab="MAT.MST") text(mean(MAT.MST),0.7, round(mean(MAT.MST),2),col="red") abline(v=mean(MAT.MST),col="red", lty=2))

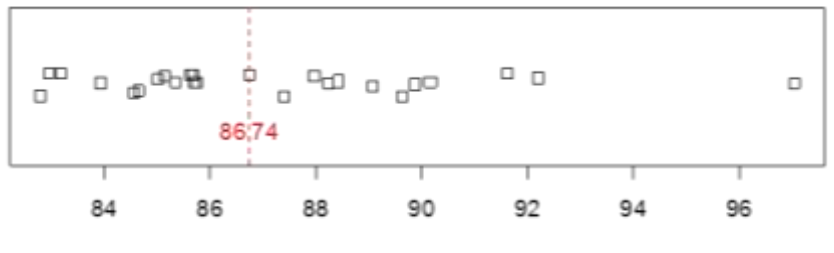

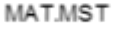

stripchart(MAT.MST, method="jitter", xlab="MAT.MST") text(mean(MAT.MST $[1:24]$ ),0.7, round(mean(MAT.MST $[1:24]$ ),2),col="red") abline( $v=mean(MAT.MST[1:24])$ ,  $col="red", 1ty=2)$ 

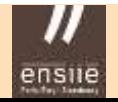

1. Notions de base – Indicateurs de tendance centrale

### La médiane

Une série statistique de *n* valeurs rangées  $x_{(1)} < x_{(2)} < ... < x_{(i)} < ... < x_{(n)}$ 

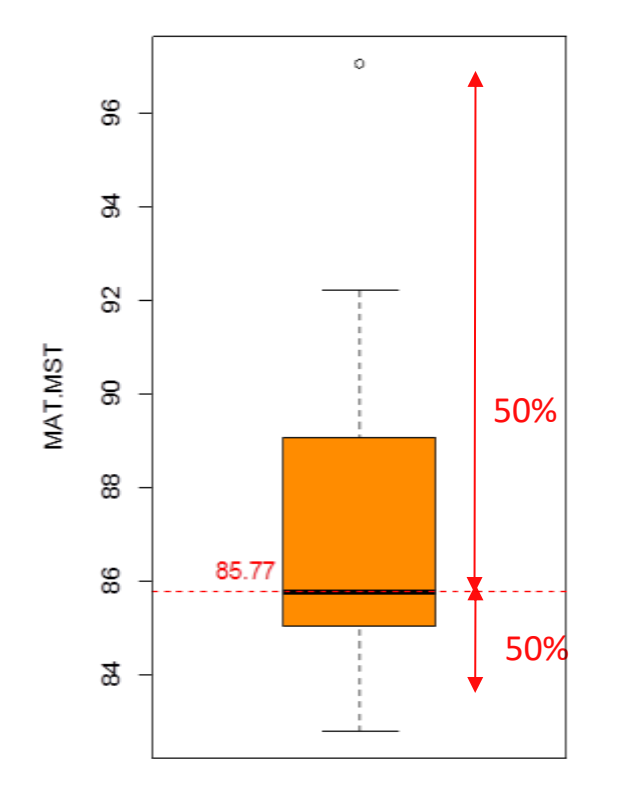

$$
Me = x_{\left(\frac{n+1}{2}\right)}
$$
 n impair  

$$
Me = \frac{x_{\left(\frac{n}{2}\right)} + x_{\left(\frac{n}{2}+1\right)}}{2}
$$
 n pair

*La médiane partage la série en deux parties égales*

- Indicateur « robuste »
- peu sensible aux valeurs extrêmes

Médiane (avec) = 85,77 Médiane (sans) =  $85,74$ 

1. Notions de base – Tableau de fréquences, Mode

# Pour des variables qualitatives

### Tableau de fréquences

Tableau associant à chaque modalité d'une variable qualitative, sa fréquence (ou son effectif) observé dans l'échantillon

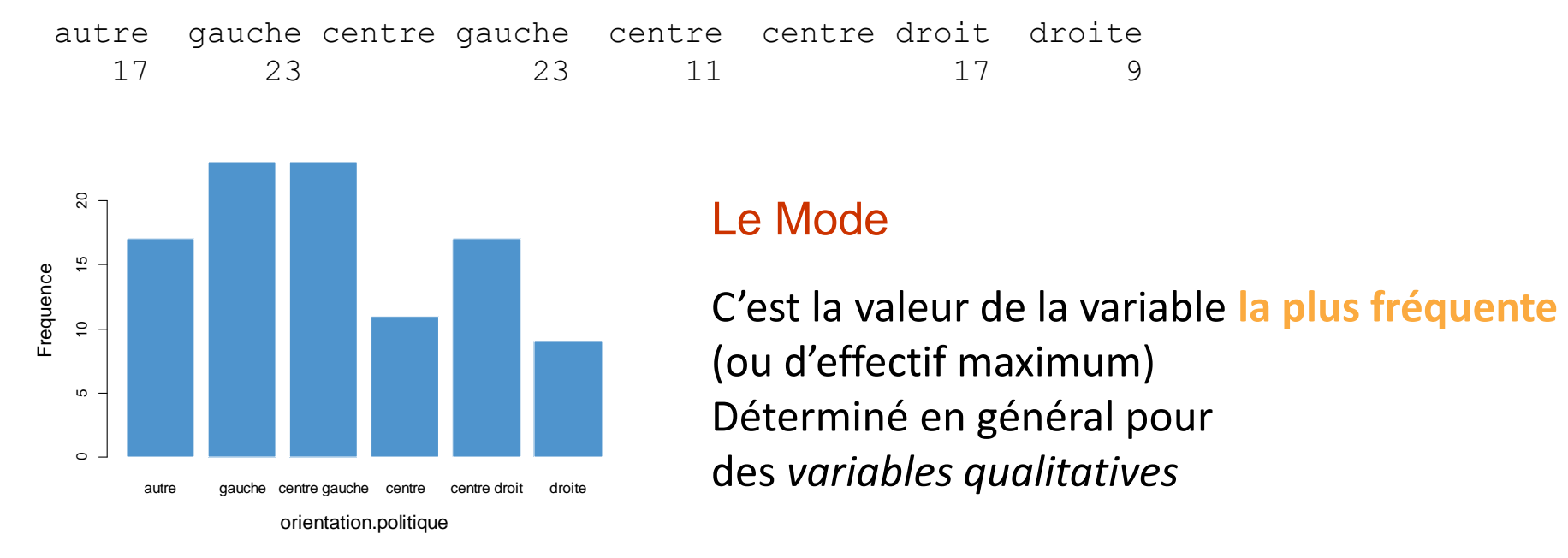

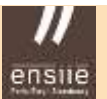

# 1.7 – Indicateurs de dispersion

### L'étendue

Une série statistique de *n* valeurs  $(x_1, x_2, ..., x_i, ..., x_n)$ 

Etendue = Amplitude =  $(x_{\text{max}} - x_{\text{min}})$ 

- Le plus simple et le plus intuitif
- Très sensible aux valeurs extrêmes !
- Seules deux valeurs de la série participent au calcul

$$
Étendue = 97,06 - 82,79 = 14,27
$$

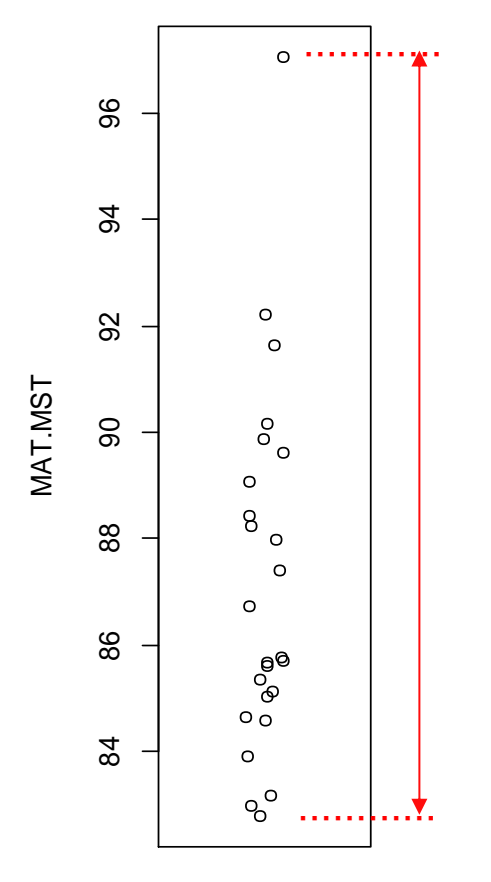

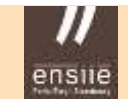

# L'écart absolu moyen : EAM

Une série statistique de *n* valeurs  $(x_1, x_2, ..., x_i, ..., x_n)$ 

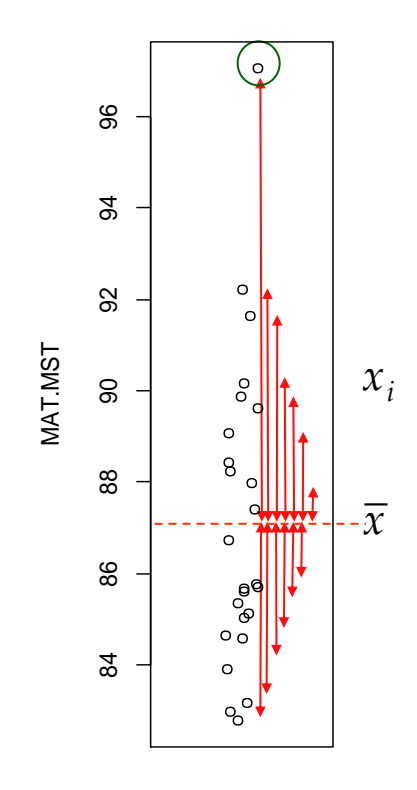

$$
EAM = \frac{1}{n} \sum_{i=1}^{n} |x_i - \overline{x}|
$$

« *Écart moyen à la moyenne* » « *Dispersion moyenne autour de la moyenne* »

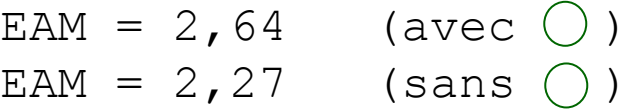

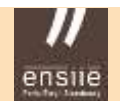

### La variance : *s*²

Une série statistique de *n* valeurs  $(x_1, x_2, ..., x_i, ..., x_n)$ 

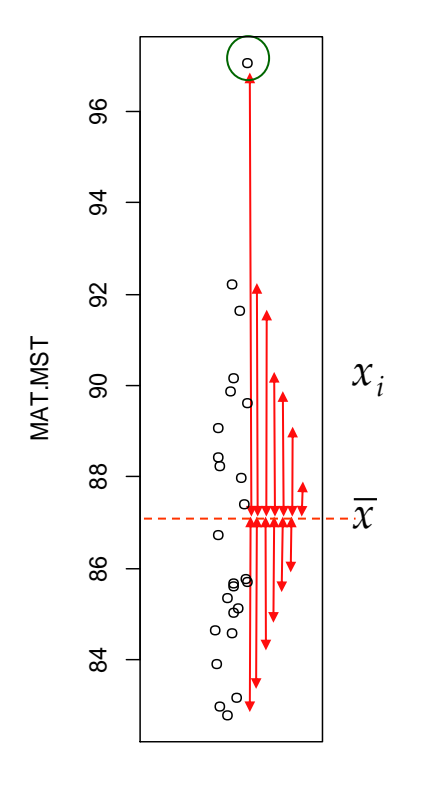

$$
s^{2} = \frac{1}{n} \sum_{i=1}^{n} (x_{i} - \overline{x})^{2}
$$

« *Moyenne des écarts à la moyenne au carré* »

- Pas d'interprétation concrète (unité de mesure au carré)
- Importance fondamentale en statistique (nombreuses propriétés mathématiques)

 $s2 = 10,81$  (avec  $()$ )  $s2 = 7,00$  (sans ())

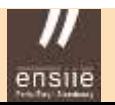

### L'écart-type : *s*

Une série statistique de *n* valeurs  $(x_1, x_2, ..., x_i, ..., x_n)$ 

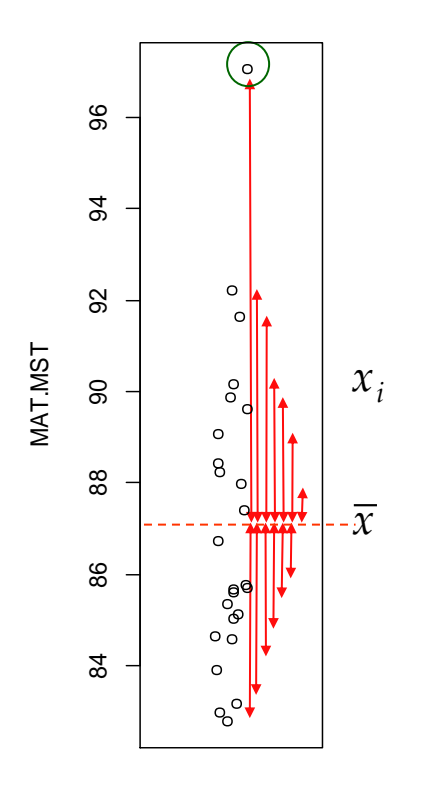

$$
s = \sqrt{\frac{1}{n} \sum_{i=1}^{n} (x_i - \overline{x})^2}
$$

« *Écart moyen à la moyenne* » (par abus…)

- Souvent proche de l'EAM (mais supérieur)
- Plus sensible aux valeurs extrêmes
- Interprétable dans l'unité de mesure étudiée

$$
S = 3,29 \quad \text{(avec ())}
$$
  

$$
S = 2,65 \quad \text{(sans ())}
$$

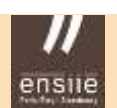

## Le coefficient de variation : CV

Une série statistique de *n* valeurs  $(x_1, x_2, ..., x_i, ..., x_n)$ 

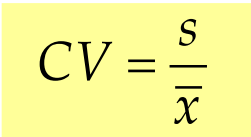

« *écart-type normalisé / standardisé* » « *écart-type en pourcentage de la moyenne* »

# **Quel intérêt ?**

- **Comparer des dispersions** entre elles
- Le CV permet de comparer la *dispersion de variables* ayant :
	- *- des unités de mesure différentes*
	- *- des moyennes différentes*

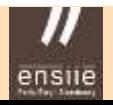

1. Notions de base – Indicateurs de dispersion **Représentation de la dispersion**

#### **Exemple.** Mesure cornéométrique à deux dates **Exemple.** Mesure cornéometrique a deux dates

**Représentation de la dispersion**

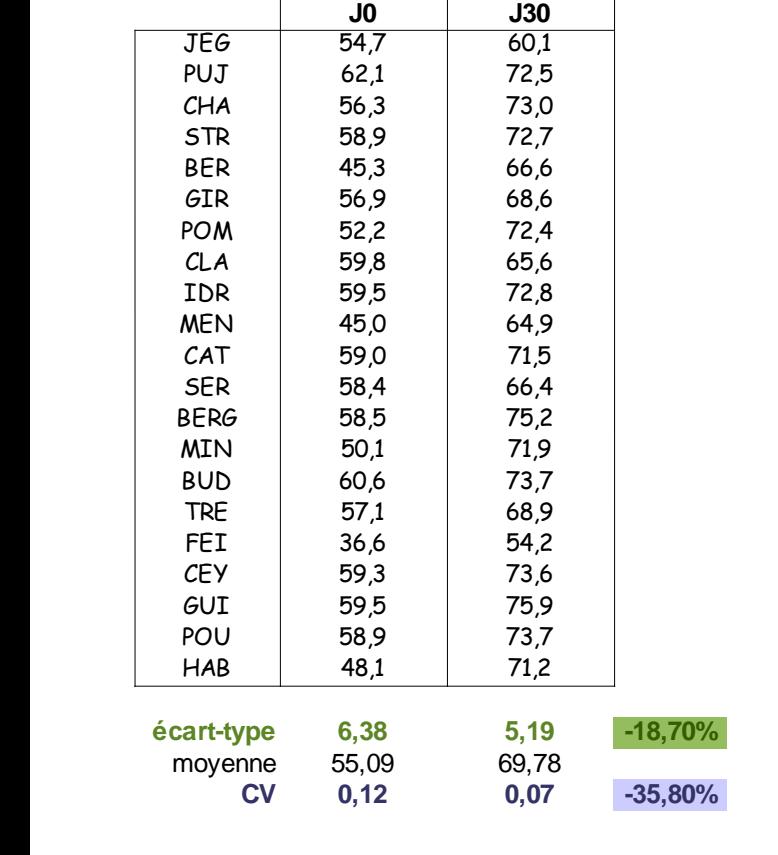

 $\overline{10}$ 

J A R M

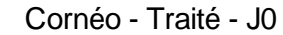

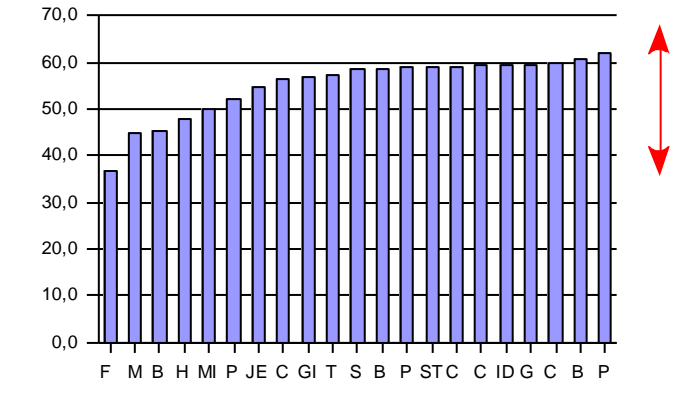

Cornéo - Traité - J30

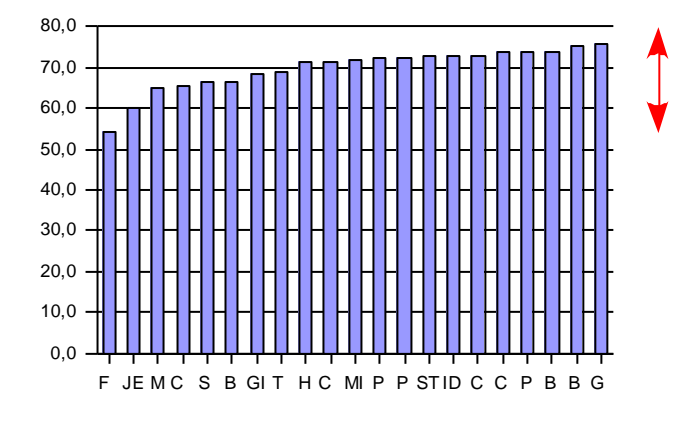

M J A Y U D

R R E B 1. Notions de base – Cas de données groupées

### Le cas de données « groupées »

#### Exemple

#### Examen anticipé d'Analyse des Données 16 Décembre 2015 - Documents interdits - Calculette autorisée.

**Exercice 1** Une entreprise est constituée de deux usines, appelées  $A$  et  $B$ . Le tableau suivant récapitule les salaires en euros par catégorie de personnel et par usine :

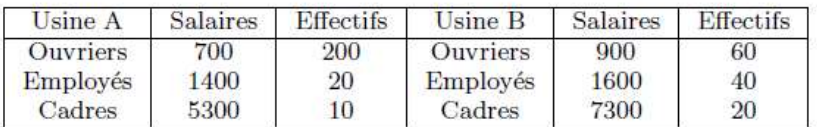

- 1. Calculer la moyenne des salaires dans chacune des usines, dans l'entreprise. Vérifier que la moyenne des salaires dans l'entreprise est la moyenne des salaires moyens de chaque usine.
- 2. Calculer la moyenne des salaires des ouvriers, puis des employés et enfin des cadres dans l'entreprise.
- 3. Calculer la variance des salaires dans chacune des usines et dans l'entreprise.
- 4. Vérifier que la variance des salaires dans l'entreprise est égale à la moyenne des variances des usines augmentée de la variance des moyennes calculées dans chaque usine. Quelle est la propriété du cours illustrée ici?

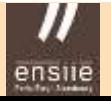

### Les données centrées réduites

### **Intérêt ?**

- Évaluer le caractère **remarquable** / **extrême** d'une valeur dans une série statistique
- Comparer des données exprimées dans des **unités de mesure différentes**

### **Données initiales**

Une série statistique de *n* valeurs (*x*<sup>1</sup>

$$
(x_1, x_2, \ldots, x_i, \ldots, x_n)
$$

**Données centrées réduites**

$$
\frac{(x_1 - \overline{x})}{s_x}, \frac{(x_i - \overline{x})}{s_x}, \dots, \frac{(x_n - \overline{x})}{s_x}
$$

**centrage**

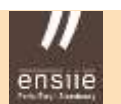

#### **Exemple.** Données météorologique à Strasbourg, le 8 février

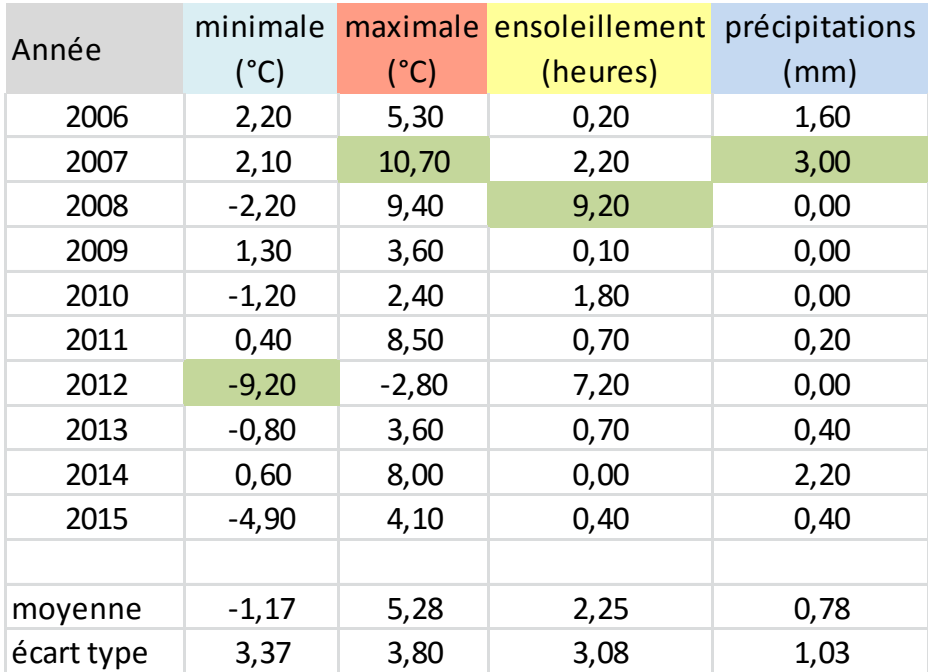

Question : Quelle est l'observation la plus « remarquable », la plus « extrême » ?

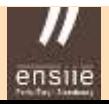

•Une précipitation de 3 mm se situe à 2,15 écart-type au dessus de sa moyenne Données « brutes » : 3,00 = 0,78 + 2,15 x 1,03 Données C-R : 2,15 = 0 + 2,15 x 1

• La température de -9,2°C se situe à 2,39 écart type sous la moyenne

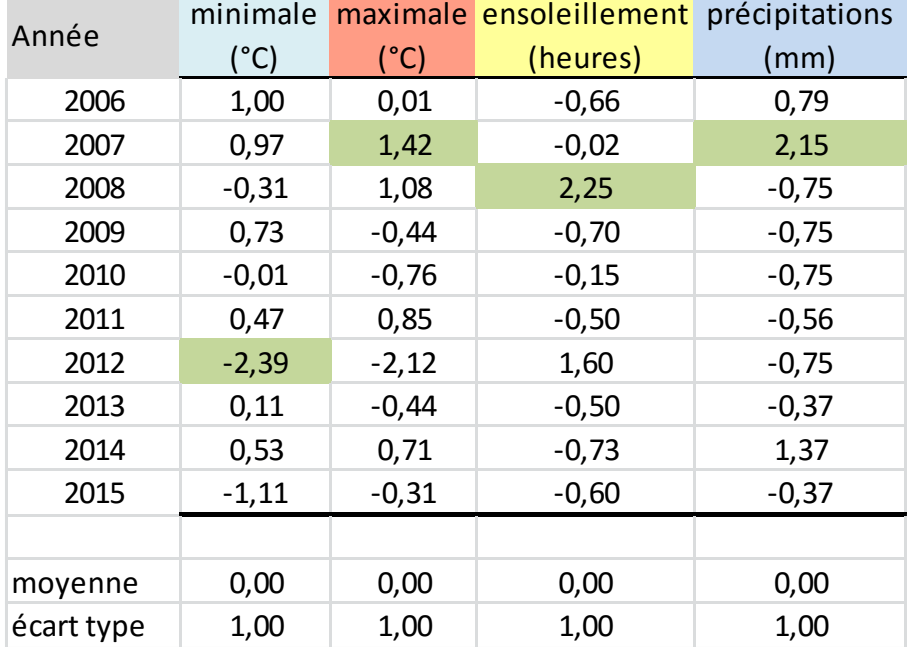

### **Une autre interprétation des données C-R**

 $(x_i - \overline{x})$ *x s*

Écart de l'observation (*i*) à sa moyenne

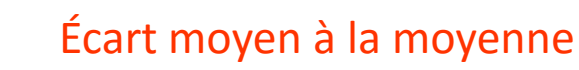

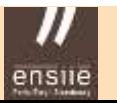

# **Propriétés des données centrées - réduites**

Les données centrées réduites :

- sont :
	- *de moyenne* = 0 (conséquence du centrage)
	- *d'écart-type* = 1 (conséquence de la réduction)
- s'expriment en **nombre d'écart-type**
- sont **indépendantes de l'unité de mesure** de la variable On parle également de données « normalisées » ou « standardisées »

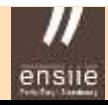

Evolution du poids des filles entre 0 et 5 ans

**Weight-for-age GIRLS** 

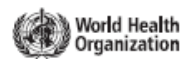

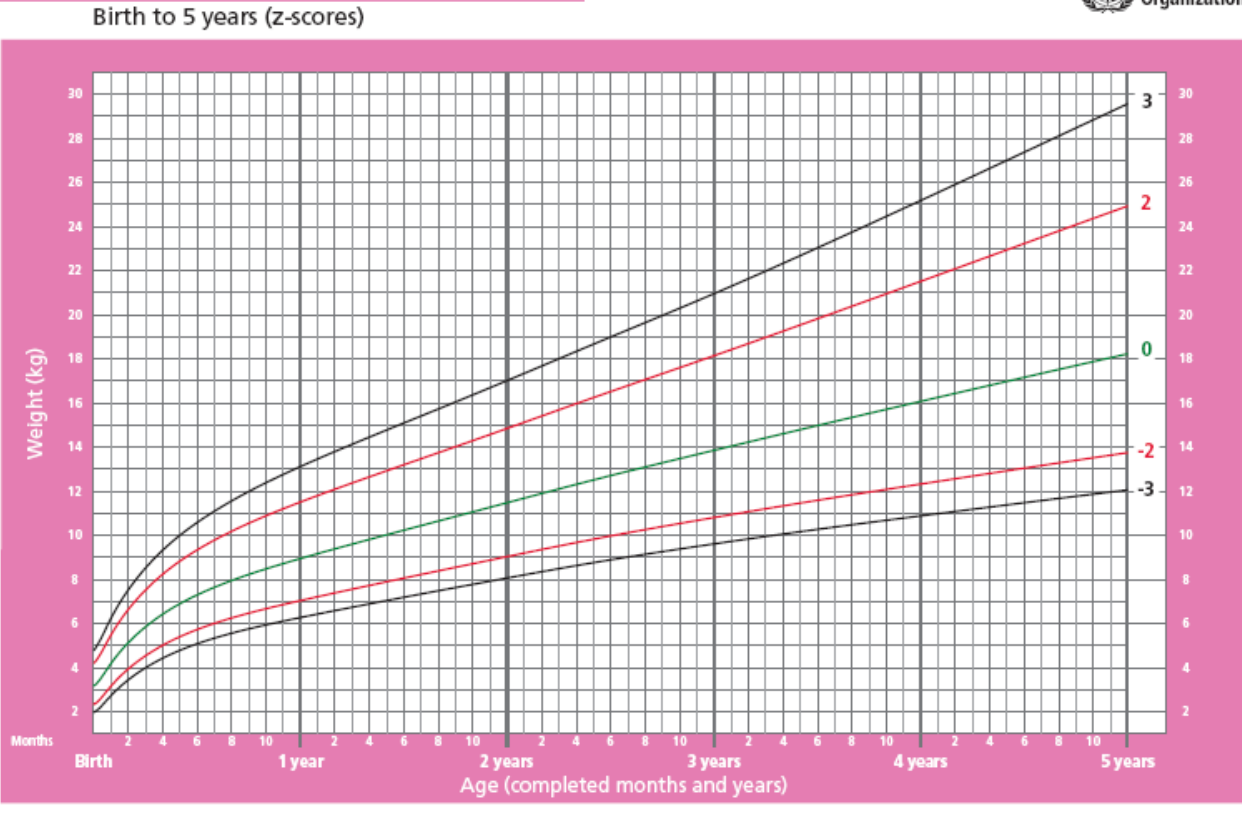

WHO Child Growth Standards

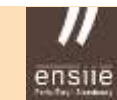

1. Notions de base – Indicateurs de forme

# 1.8 – Indicateurs de forme

Coefficient d'asymétrie ou *skewness*

- C'est le moment centré d'ordre 3, normalisé
- Référence pour une loi normale :  $\gamma_1 = 0$ 
	- $\gamma_1 > 0$  : asymétrie à droite
	- $\gamma_1 < 0$ : asymétrie à gauche

 $\gamma_1$  $E$  |  $(X - E(X))$ 3  $\sigma^3$ 

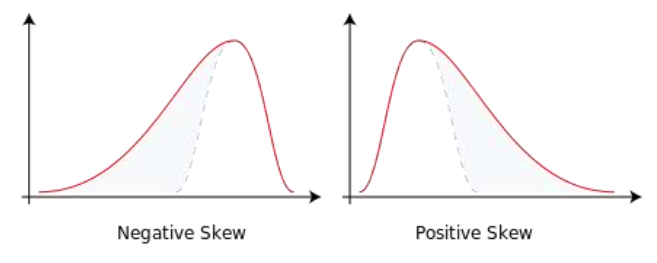

*source : Wikipedia*

• Estimateur **sans biais**

$$
G_1 = \frac{n}{(n-1)(n-2)} \sum_{i=1}^{n} \left(\frac{x_i - \bar{x}}{s'_x}\right)^3
$$

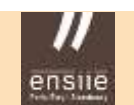

1. Notions de base – Indicateurs de forme

### Coefficient d'aplatissement ou *kurtosis*

• C'est le moment centré d'ordre 4, normalisé

$$
\gamma_2 = \frac{E\left[\left(X - E(X)\right)^4\right]}{\sigma^4}
$$

Référence pour une loi normale :  $\gamma_2 = 3$ 

 $\gamma_2 > 3$ : queues de distribution plus « épaisses », plus pointue en sa moyenne  $\gamma_2 < 3$ : queues de distribution plus « fines »

• Le coefficient est souvent exprimé en termes d'écart à la valeur 3 (*excess kurtosis*)

• Estimator  
sans biais 
$$
G_2 = \frac{n(n+1)}{(n-1)(n-2)(n-3)} \sum_{i=1}^{n} \left(\frac{x_i - \bar{x}}{s'_x}\right)^4 - 3 \frac{(n-1)^2}{(n-2)(n-3)}
$$

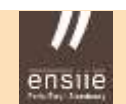

1. Notions de base – Indicateurs de forme

**Illustration** : valeur de :  $(y_2 - 3)$  pour quelques distributions

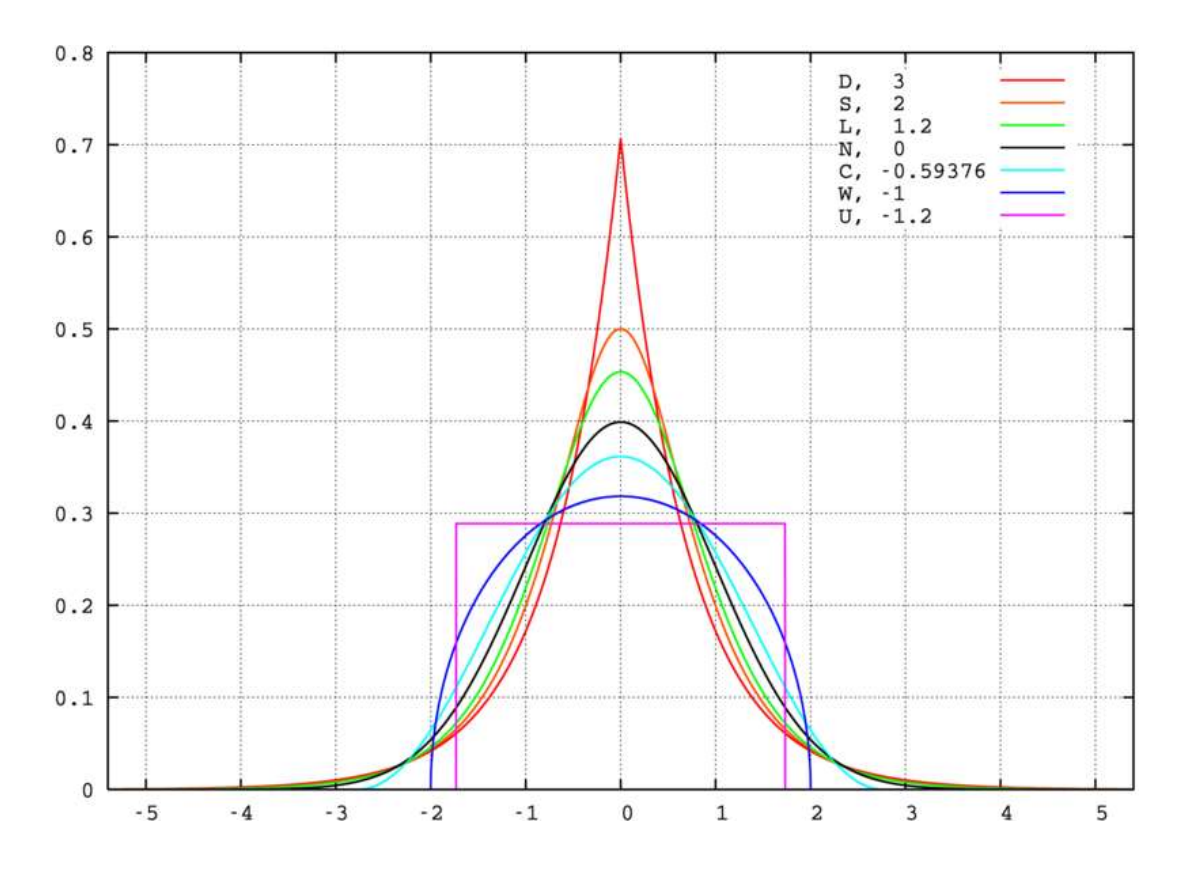

- Distribution *leptokurtique*  $\gamma_2 - 3 > 0$
- Distribution *platikurtique*  $\gamma_2 - 3 < 0$
- Loi normale = *mésokurtique*

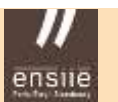

1. Notions de base – Fonction de répartition empirique

# 1.9 – Fonction de répartition empirique

- Soit  $\{x_1, x_2,..., x_n\}$  un échantillon de taille *n*
- On définit la fonction de répartition empirique pour tout  $x \in R$

$$
\widehat{F}_n(x) = \frac{1}{n} \sum_{i=1}^n 1_{\{x_i \le x\}}
$$

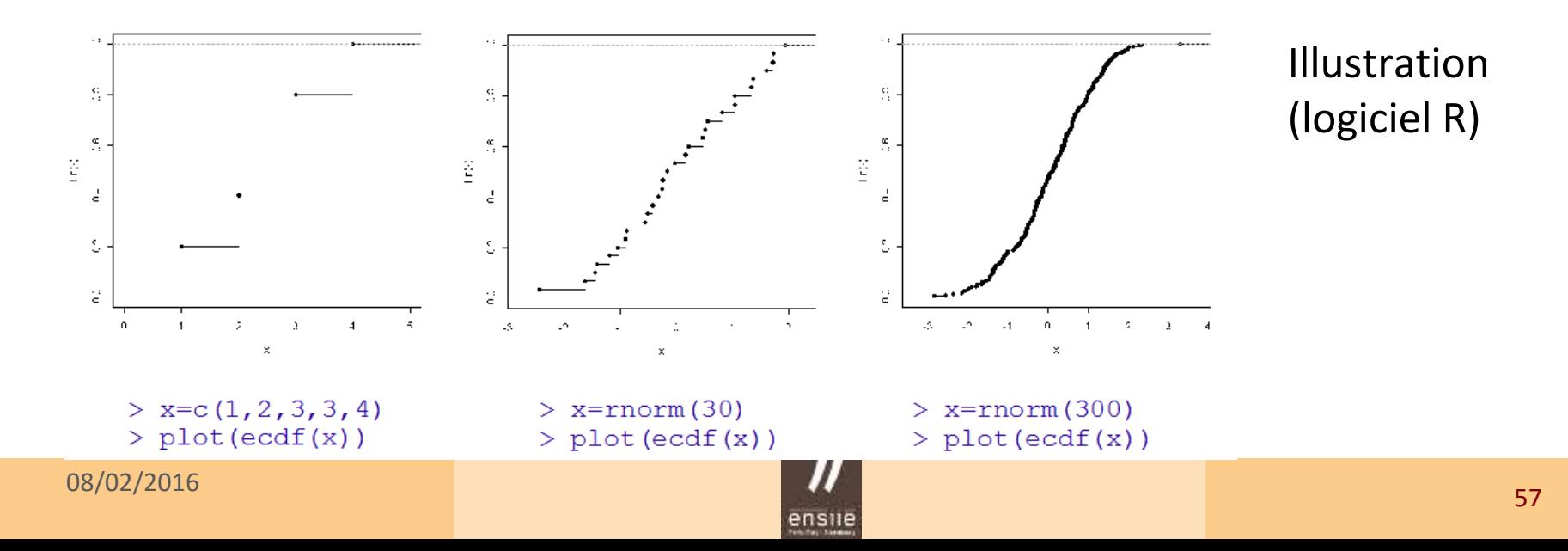

1. Notions de base – Fonction de répartition empirique

### Inégalité Dvoretzky – Kiefer - Wolfowitz

- Soit  $F_X$  la fonction de répartition de la variable *X* de la population
- **•** Soit  $\widehat{F}_n$  la fonction de répartition empirique pour un échantillon de taille n

$$
\forall \varepsilon > 0, \qquad P\left(\sup_{x \in R} \left| F_X(x) - \hat{F}_n(x) \right| > \varepsilon \right) \le 2e^{(-2n\varepsilon^2)}
$$

# 1.10 – La loi Normale ou de Laplace-Gauss

# Pourquoi est-elle si importante ?

- 1. Loi de probabilité très utilisée pour **modéliser des phénomènes** naturels (phénomènes résultant de l'addition de multiples aléas indépendants)
- 2. Loi des **erreurs**
- 3. Loi d'une **moyenne d'échantillon** ; loi **limite** de certaines distributions
- 4. À l'origine de la définition des nombreuses **autres lois**  (ex. : *Student*, *Fisher*, *Khi2*)
- 5. La normalité des données est une **hypothèse nécessaire** pour la réalisation de nombreuses analyses statistiques

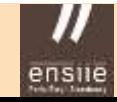

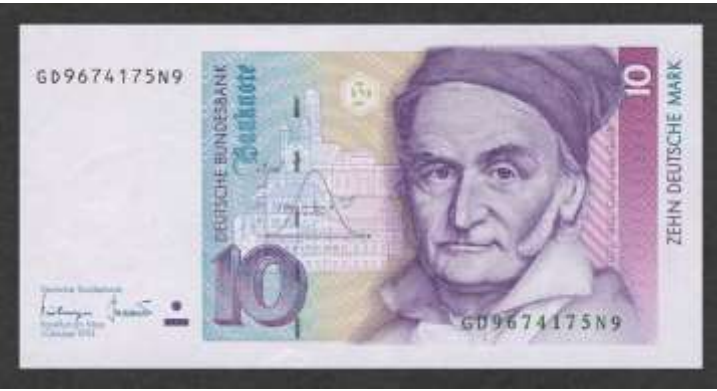

Carl Friedrich Gauss (1777 - 1855)

Pierre Simon de Laplace (1749 - 1827)

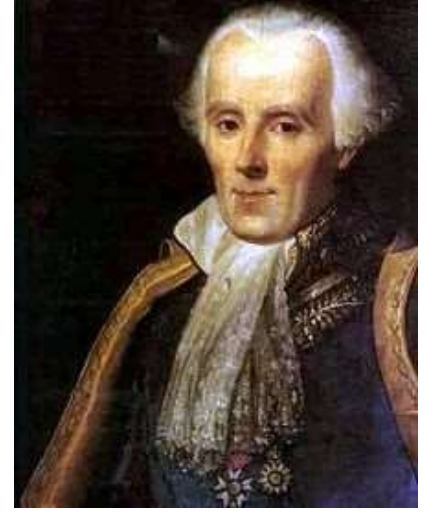

THE NORMAL LAW OF ERROR STANDS OUT IN THE EXPERIENCE OF MANKIND AS ONE OF THE BROADEST GENERALIZATIONS OF NATURAL PHILOSOPHY ♦ IT SERVES AS THE GUIDING INSTRUMENT IN RESEARCHES IN THE PHYSICAL AND SOCIAL SCIENCES AND IN MEDICINE AGRICULTURE AND ENGINEERING ♦ IT IS AN INDISPENSABLE TOOL FOR THE ANALYSIS AND THE INTERPRETATION OF THE BASIC DATA OBTAINED BY OBSERVATION AND EXPERIMENT

Citation de William Youden (*source : Wikipedia*)

« La loi normale des erreurs se distingue dans l'expérience de l'humanité comme une des plus larges généralisations de la philosophie naturelle ♦ Elle sert de guide dans la recherche en sciences physique et sociale, en médecine, en agriculture et en ingénierie ♦ C'est un outil indispensable pour l'analyse et l'interprétation des données de base obtenues par l'observation et l'expérience. »

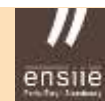

### **La loi de LG permet de modéliser un grand nombre de phénomènes**

# *Exemple 1.* Taux butyreux du lait de 1428 vaches montbéliardes hist(vache\$TB,

```
probability=TRUE, col="steelblue3", 
border="white", 
ylim=c(0,0.08),
breaks=30, 
main="Histogramme", 
xlab="Taux butyreux")
```

```
curve(dnorm(x, mean=mean(vache$TB), 
sd=sd(vache$TB)), add=T, 
col="red", lwd=2)
```
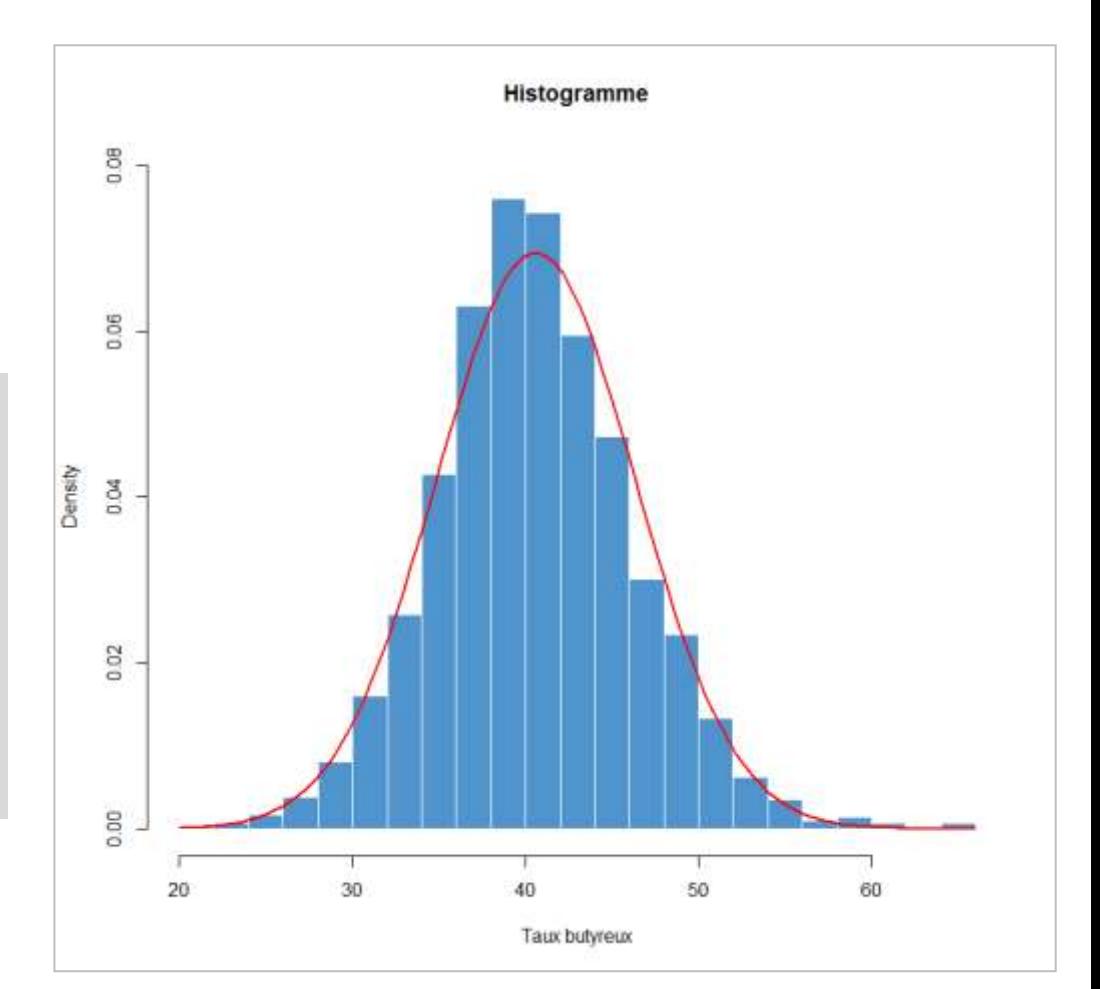

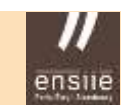

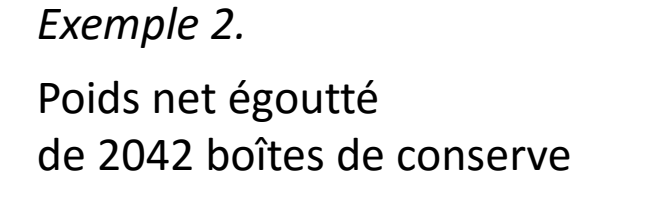

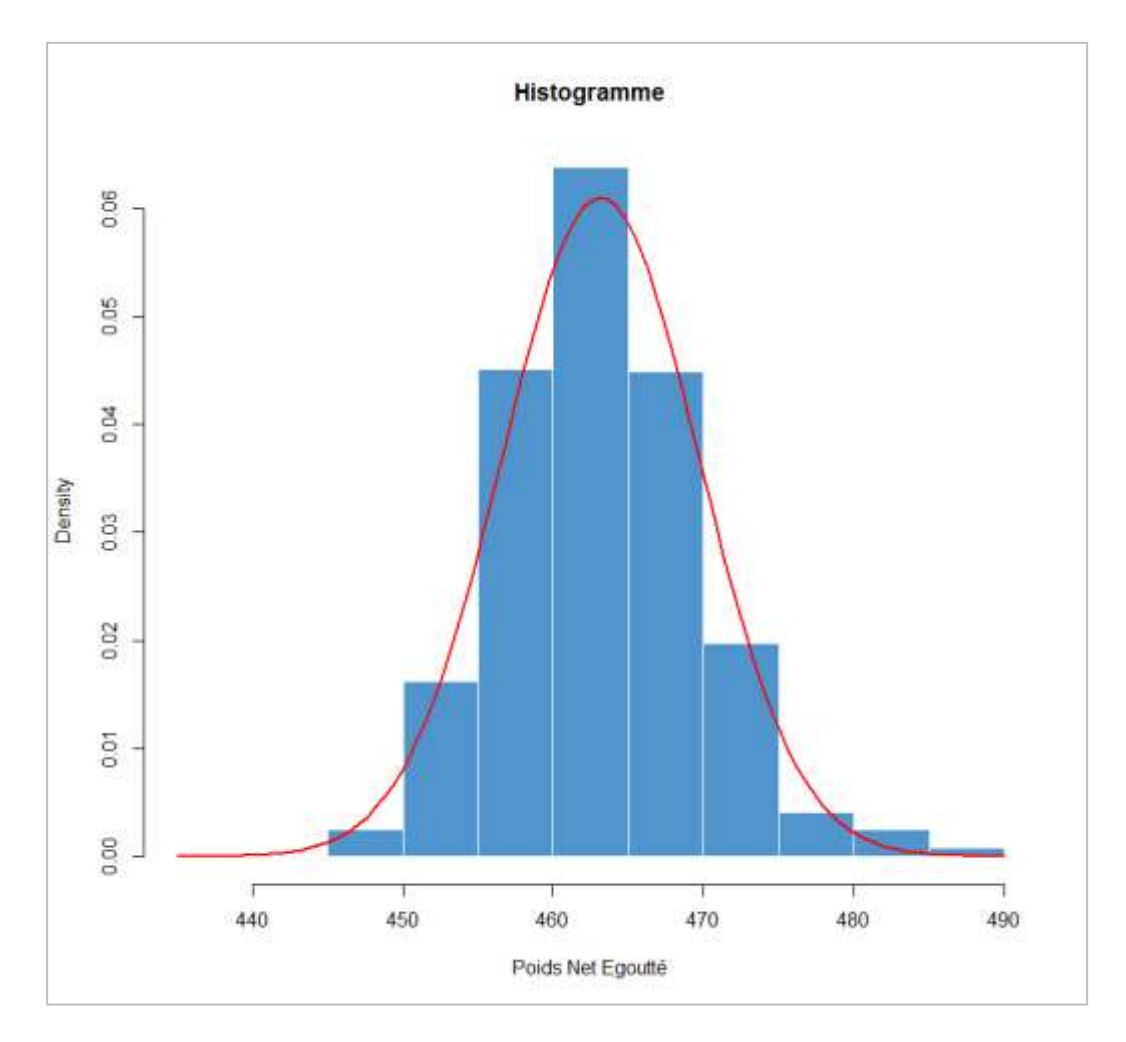

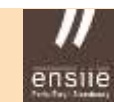

### Autres utilisations ou applications

- Balistique (portée et direction)
- Erreur de mesure en astronomie
- Modélisation du Quotient Intellectuel
- Taille humaine (pour une classe d'âge donnée)
- Courbe de croissance (carnets de santé)
- Un caractère mesurable dans une population peut être modélisé à l'aide d'une loi normale s'il est codé génétiquement par de nombreux allèles ou si le caractère dépend d'un grand nombre d'effets environnementaux
- Accroissement du prix d'une denrée en Bourse (log *N*)

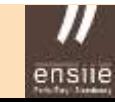

### ensile Ecole nationale superieure d'informatique pour l'industrie et l'entreprise

### 1. Notions de base – La loi normale

### **La loi de LG comme loi limite**

Loi de la somme de *n* dés (*source : Wikipedia*)

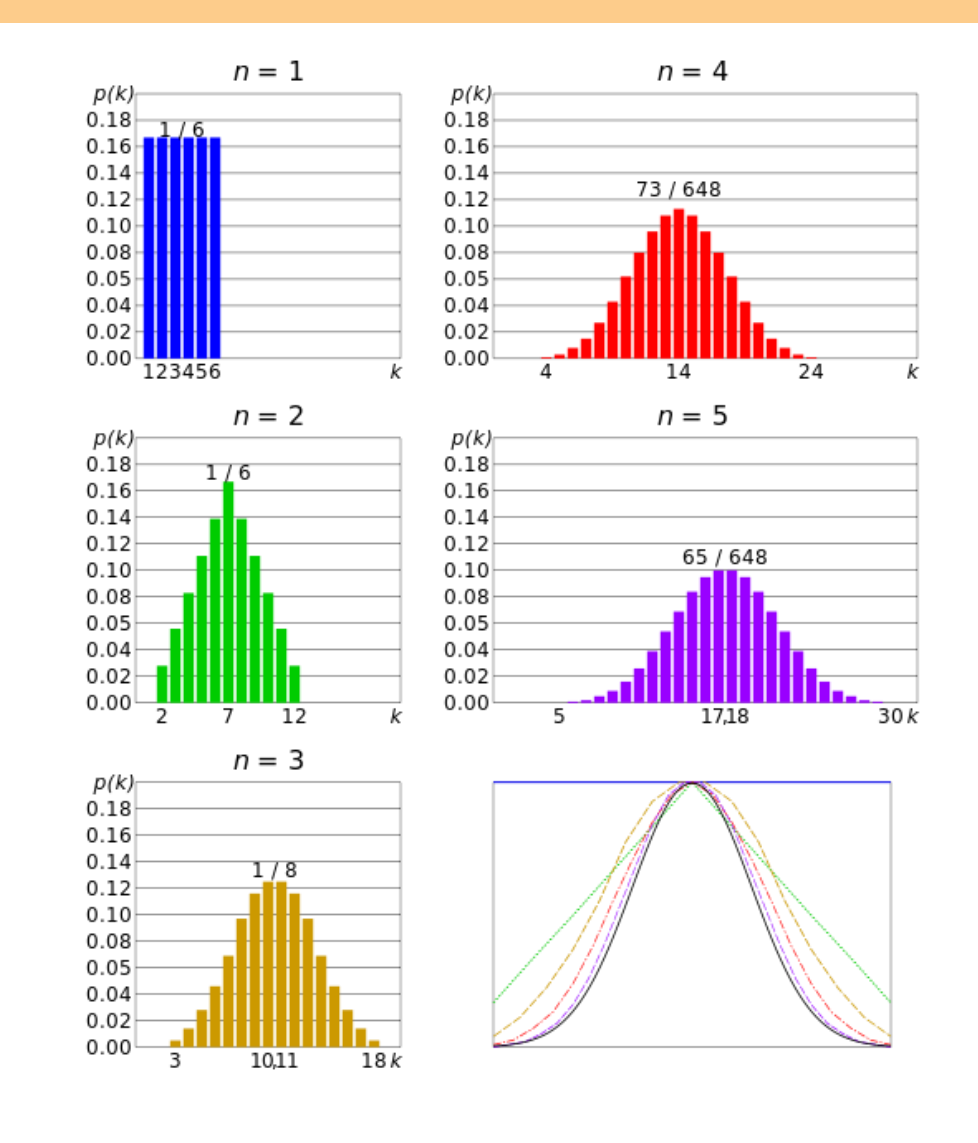

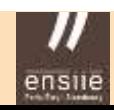

#### Quelques valeurs remarquables

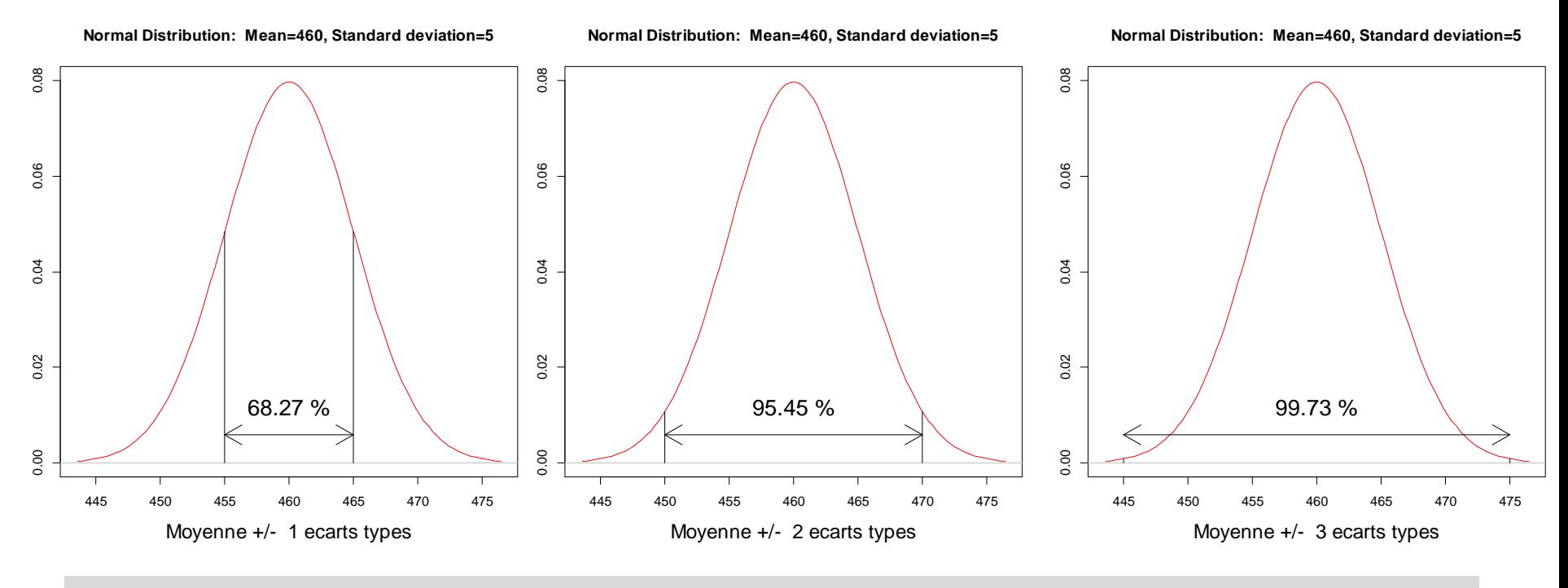

 $s=3$ 

```
plot(.x, dnorm(.x, mean=460, sd=5), xlab=paste("Moyenne +/- ",s, "ecarts types"), ylab="",
 main=paste("Normal Distribution: Mean=460, Standard deviation=5"),type="1", cex.lab=1.5, col="red")
abline(h=0, col="gray")
segments(460-s*5,0,460-s*5,dnorm(460-s*5, mean=460, sd=5))
segments(460+s*5,0,460+s*5,dnorm(460+s*5, mean=460, sd=5))
arrows(460-s*5, 0.006, 460+s*5, 0.006, code=3)
text(460,0.012,paste(round(100*(2*pnorm(c(s), mean=0, sd=1, lower.tail=TRUE)-1),2),"%"),cex=1.7)
```
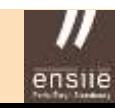

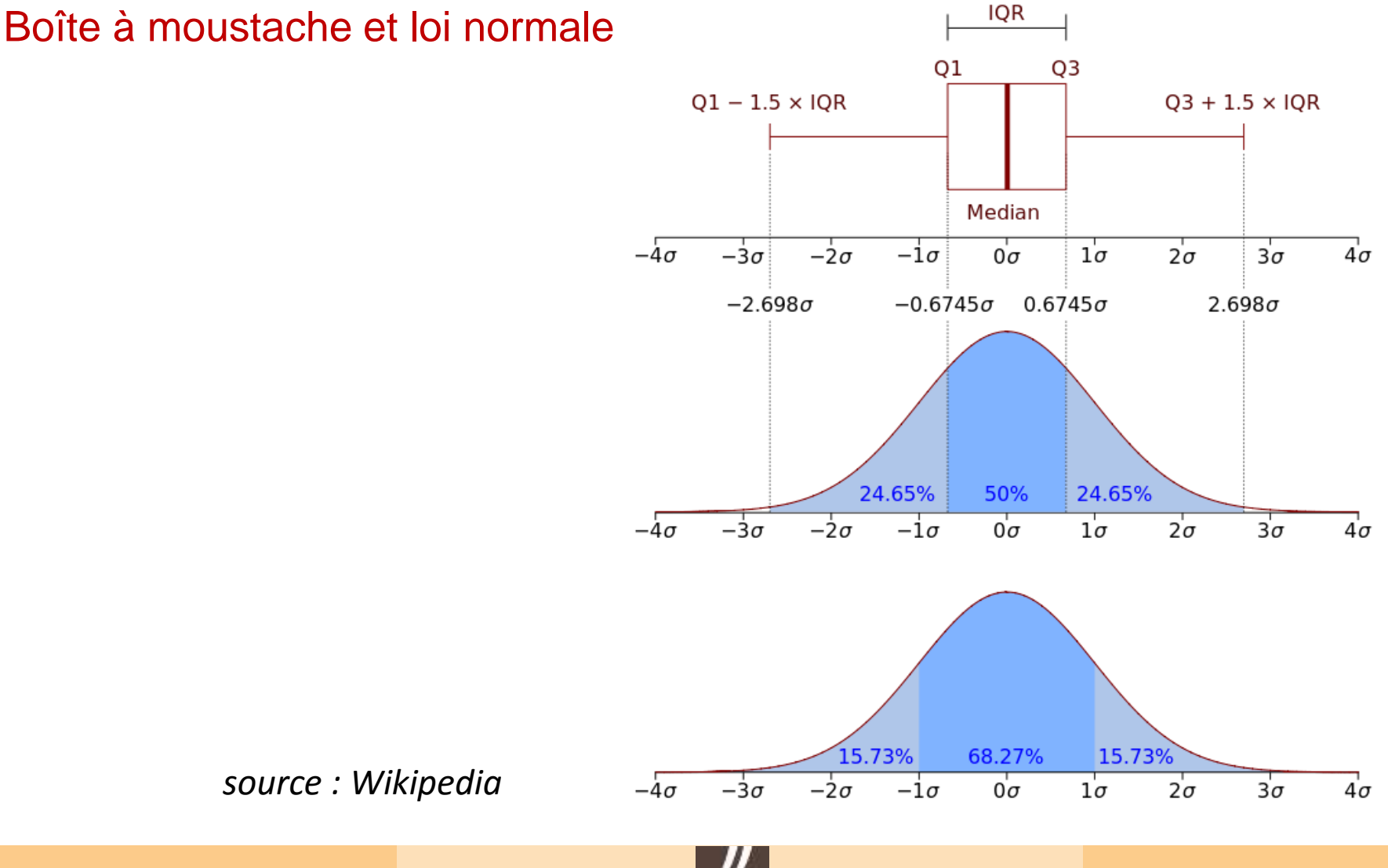

ensue

### La loi normale centrée réduite

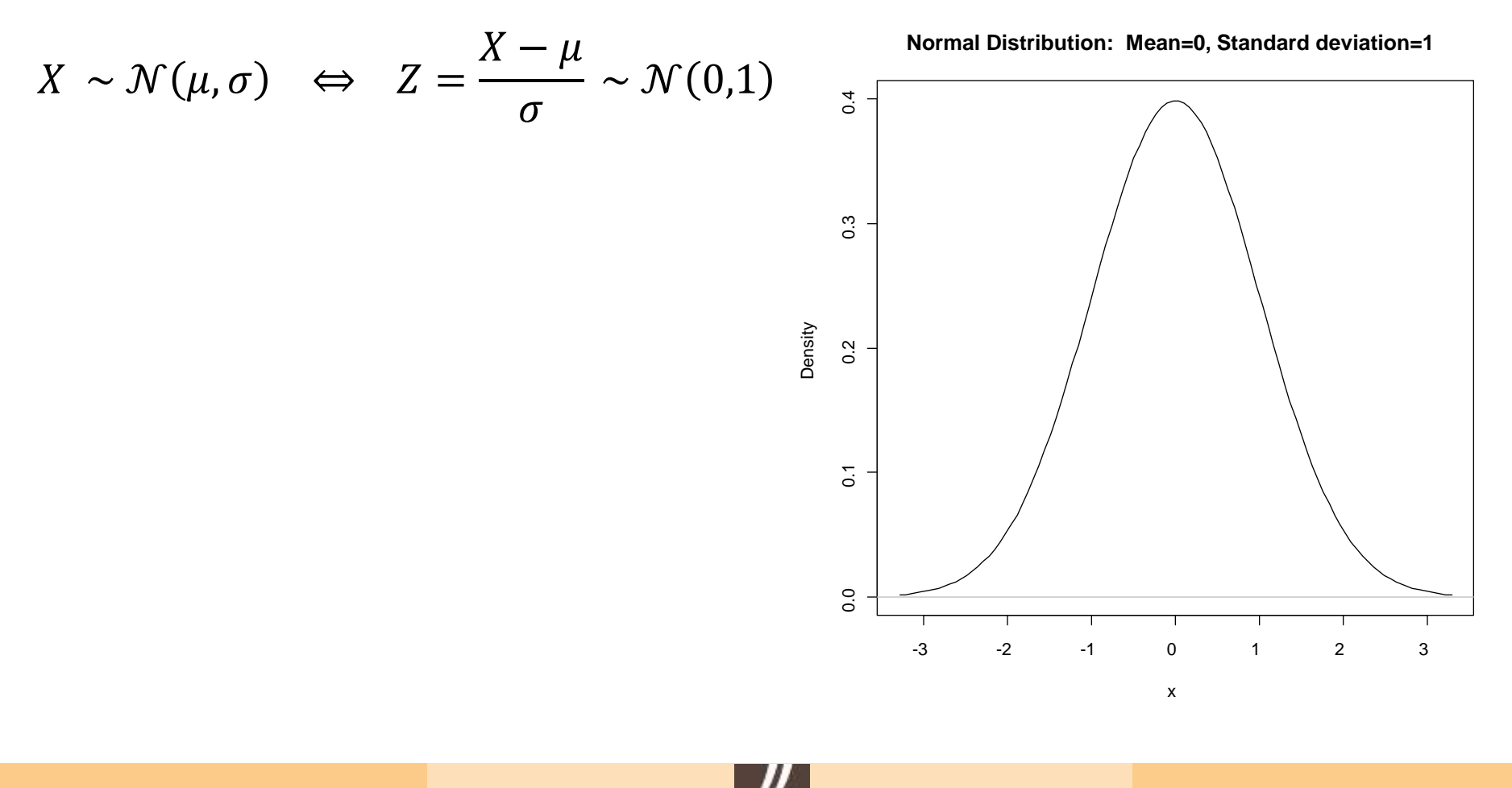

ensue